# **Chapter 4: Requesting and Documenting Personnel Actions**

# **Contents**

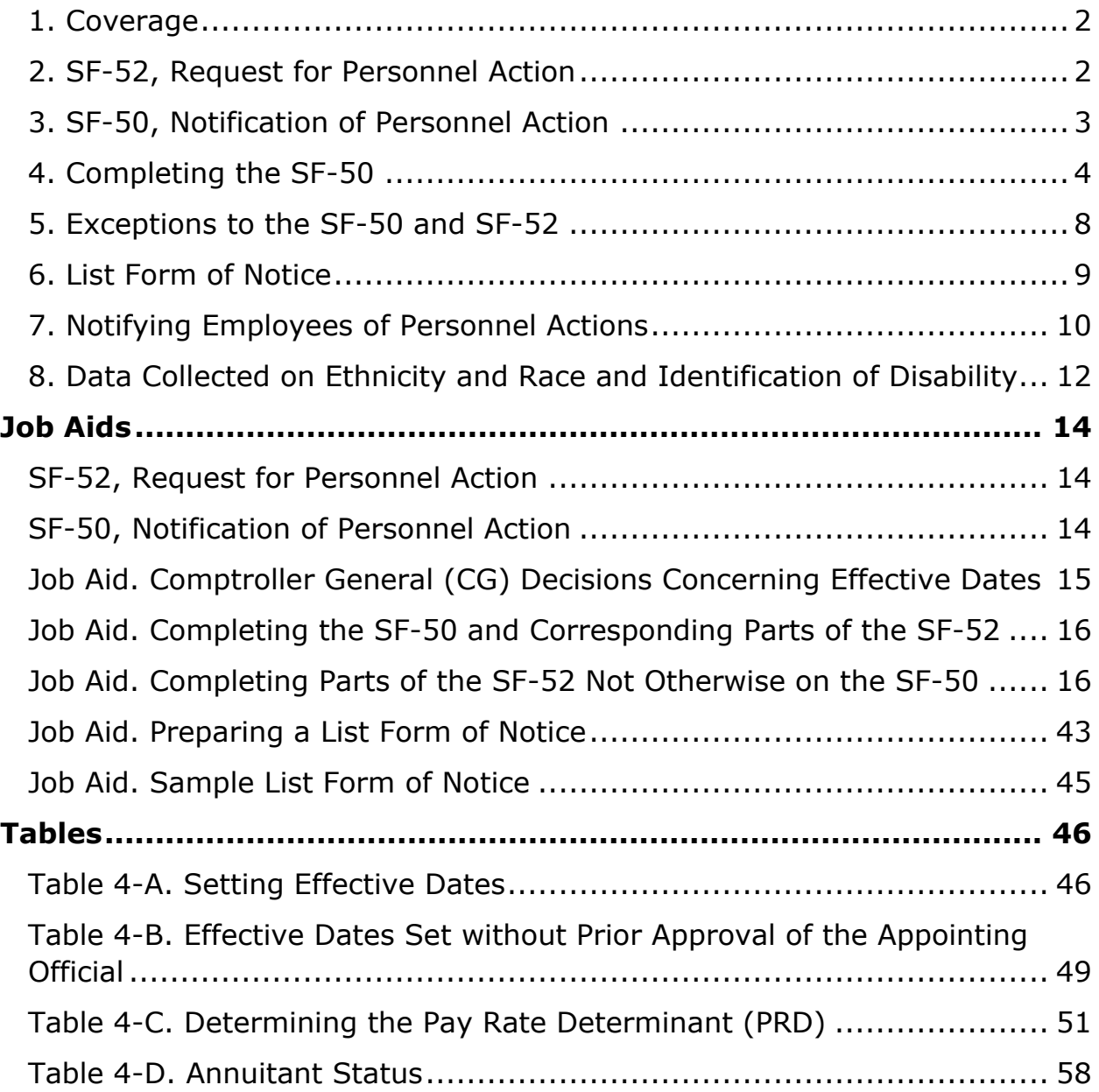

New text changes and/or additions are distinguished in >dark red font surrounded by angled brackets<. Deletion/removal of text is distinguished with \*\*\* in green font.

## <span id="page-1-0"></span>**1. Coverage**

This chapter explains how to complete the Standard Form 52 [\(SF-52\)](https://www.opm.gov/forms/pdf_fill/sf52.pdf), Request for Personnel Action, and the Standard Form 50 [\(SF-50\)](https://www.opm.gov/forms/pdfimage/sf50.pdf), Notification of Personnel Action.

## <span id="page-1-1"></span>**2. [SF-52,](https://www.opm.gov/forms/pdf_fill/sf52.pdf) Request for Personnel Action**

The  $SF-52$  is \*\*\*>a paper or system-generated form that is used to create a Request for Personnel Action. Pursuant to Title 41, Code of Federal [Regulations, Part 102-194, the General Services Administration \(GS](https://www.ecfr.gov/current/title-41/subtitle-C/chapter-102/subchapter-G/part-102-194)A) authorizes agencies to create electronic personnel forms without obtaining prior approval from GSA or the Office of Personnel Management. Electronic versions of OPM-controlled forms must use only the data element coding contained in [The Guide to Data Standards.](https://www.opm.gov/policy-data-oversight/data-analysis-documentation/data-policy-guidance/#url=Data-Standards) Additionally, agencies must provide access and use of electronic information and communication technology, including forms, in accordance with [29 U.S.C. 729d,](https://uscode.house.gov/view.xhtml?req=29+U.S.C.+794d&f=treesort&fq=true&num=3&hl=true&edition=prelim&granuleId=USC-prelim-title29-section794d) the standards issued by the [U.S. Access Board,](https://www.access-board.gov/ict.html) and the guidelines available on the [Section 508.gov](https://www.section508.gov/) website.<

#### **a. How the form is used**

(1) Supervisors and managers use the form to request:

- Position actions, such as the establishment of a new position or the reclassification of an existing position.
- Employee actions, such as the appointment of an employee or the promotion of an employee.
- Actions involving both a position and an employee, such as the establishment and filling of a position, or the reclassification of a position and reassignment of an employee to the reclassified position.
- (2) Employees use the form to notify the agency of their resignation or retirement, to request Leave Without Pay (LWOP) and to request a name change.
- (3) The personnel office uses the form to record staffing, classification, and other personnel determinations, and then uses the information on the form to prepare the **SF-52**.

## **b. How to complete the [SF-52](https://www.opm.gov/forms/pdf_fill/sf52.pdf)**

[Follow the instructions in Job Aid. Completing the SF-50 and](https://www.ecfr.gov/current/title-41/subtitle-C/chapter-102/subchapter-G/part-102-194)  Corresponding Parts of the SF-52 when completing most of the [SF-52.](https://www.opm.gov/forms/pdf_fill/sf52.pdf) Also use [Job Aid. Completing Parts of the SF-52 Not Otherwise on the SF-](https://www.ecfr.gov/current/title-41/subtitle-C/chapter-102/subchapter-G/part-102-194)50 for completing those parts of the [SF-52](https://www.opm.gov/forms/pdf_fill/sf52.pdf) which contain data that is not recorded on the [SF-50.](https://www.opm.gov/forms/pdfimage/sf50.pdf)

## <span id="page-2-0"></span>**3. [SF-50,](https://www.opm.gov/forms/pdfimage/sf50.pdf) Notification of Personnel Action**

The  $SF-50$  is used to document employment events.  $***$  As used in this **Guide,** "[SF-50](https://www.opm.gov/forms/pdfimage/sf50.pdf)" means \*\*\*>a paper or system-generated< version of the form. \*\*\*

## **a. Use of the [SF-50](https://www.opm.gov/forms/pdfimage/sf50.pdf)**

An [SF-50](https://www.opm.gov/forms/pdfimage/sf50.pdf) is generally used as the long-term Official Personnel Folder documentation of personnel actions. Documentation of the following actions is not authorized for long-term Official Personnel Folder retention:

- Exception to Reduction in Force Release
- Realignment
- Recruitment Incentive
- Relocation Incentive
- Retention Incentive
- Referral Bonus
- Student Loan Repayment
- Individual\*\*\*Time Off Award>-Other<
- >Individual Time Off Award>-Ch 45<
- > Sroup Time Off Award-Other<
- > Group Time Off Award-Ch 45<
- Individual Cash Award \*\*\*RB\*\*\*
- >Individual Cash Award NRB<
- Group Award-Ch 45\*\*\*
- > Group Award Other<
- >Individual Suggestion/Invention Award<
- >Group Suggestion/Invention Award<
- Foreign Language Award
- Travel Savings Incentive
- Senior Executive Service Performance Award
- >Lump Sum Performance Payment RB-ILPA<
- >Lump Sum Performance Payment RB-NILPA<

• >Lump Sum Performance Payment NRB<

All other actions in this Guide are to be documented for long-term retention in the Official Personnel Folder. The Official Personnel Folder documentation should be either:

- (1) An [SF-50](https://www.opm.gov/forms/pdfimage/sf50.pdf)
- (2) An exception to the  $SF-50$  approved by the Office of Personnel Management (see section  $5$ ) > of this chapter<
- (3) A list form of notice [\(see section 6\)](#page-8-0) >of this chapter<
- (4) One of the alternative forms of notice described for pay adjustments in [Chapter 17](https://www.opm.gov/policy-data-oversight/data-analysis-documentation/personnel-documentation/processing-personnel-actions/gppa17.pdf) >of this Guide<.

## **b. Additional copies of [SF-50s](https://www.opm.gov/forms/pdfimage/sf50.pdf)**

Duplicate or additional copies of personnel action notices increase the possibility for unwarranted invasion of employee privacy and unauthorized use of personal employee data on the form. Therefore, agencies may *not* reproduce additional copies of personnel action notifications unless the extra copy is authorized by the Office of Personnel Management, for example, as a "pick-up \*\*\*[>SF-50<](https://www.opm.gov/forms/pdfimage/sf50.pdf)" to notify an agency that you have hired one of its employees or to comply with the requirements in Figure 3-4. \*\*\*

## <span id="page-3-0"></span>**4. Completing the [SF-50](https://www.opm.gov/forms/pdfimage/sf50.pdf)**

## **a. Employee Name**

(1) The general rule on use of a name on an employee's records is consistency: show the employee's name in the same way on all Government records. The name to record on official personnel records for an appointee is the name commonly used in the community where the appointee resides, for example, the name entered on application papers and used for social security records, driver's license, income tax purposes, and bank accounts. A married \*\*\*>appointee< may elect to use \*\*\*>their< maiden name as \*\*\*>their< last name provided that \*\*\*>they<use the same name on all employment and employment-related records. If application papers reflect a nickname enclosed in parentheses or quotation marks, it is not considered part of the employee's name for personnel records.

(2) The name is recorded on the Official Personnel Folder and on Notifications of Personnel Action in the following manner:

> Last Name [comma] Suffix (Jr., Sr., etc.) [comma] [space] First Name or Initial [space] Middle Name(s) or Initial(s)

Examples:

- Doe, Jr., John NMN
- Martin, M. Catherine
- O'Reilly, John F.X.
- Martinez-Smith, Maria Elena
- No Last Name, Taylor NMN
- Taylor, No First Name NMN

When a personnel document asks for a middle name or initial, and the employee has no middle name or initial, enter "NMN." Do not use abbreviations when entering "no first name" or "no last name" on a personnel document. If an employee has a single name, when necessary, ask the employee whether to record it either as the first name or the last name. Refer to the preceding paragraph for examples of the manner in which a single name is recorded (i.e., see examples for "Taylor"). Record apostrophes and hyphens or spaces between double names only as used by the employee. Do not use titles, such as "Mr.," "Ms.," "Miss," "Dr.," and "Professor," on Notifications of Personnel Action or on the Official Personnel Folder.

## **b. Effective dates**

- (1) Except as explained in [Table 4-A,](#page-45-1) no personnel action can be made effective prior to the date on which the appointing officer approved the action. That approval is documented by the appointing officer's pen and ink signature or by an authentication, approved by the Office of Personnel Management, in block 50 of the [SF-](https://www.opm.gov/forms/pdfimage/sf50.pdf)50, or in Part C-2 of the [SF-52](https://www.opm.gov/forms/pdf_fill/sf52.pdf) . By approving an action, the appointing officer certifies that the action meets all legal and regulatory requirements and, in the case of appointments and position change actions, that the position to which the employee is being assigned has been established and properly classified.
- (2) Unless otherwise indicated on the Notification of Personnel Action, separations, actions to terminate grade and pay retention, and Opt

Out Phased Employment/Retirement actions are effective at the end of the day (midnight); all other actions are effective at the beginning of the day (12:01 a.m.).

Separations are actions that remove employees from the rolls of their agencies, for example, deaths, resignations, terminations, removals, and retirements. Any action whose nature of action code (NOAC) begins with a "3" is a separation.

- (a) Follow instructions in  $Table 4-A$  to set dates in situations where approval of the appointing officer is required. Use job aid, Job Aid. [Comptroller General \(CG\) Decisions Concerning Effective Dates,](#page-14-1) to identify Comptroller General decisions that address effective dates and how they are set in specific situations.
- (b) Follow instructions in [Table 4-B](#page-48-1) to set dates in those situations where prior approval of the appointing officer is not required.

## **c. Approval of Personnel Actions**

- (1) As explained in paragraph 4b, most personnel actions must be approved by the appointing officer on or before their effective dates. An appointing officer is an individual in whom the power of appointment is vested by law or to whom it has been legally delegated. Only an appointing officer may sign and date the certification in Part C-2 of the [SF-52](https://www.opm.gov/forms/pdf_fill/sf52.pdf) or blocks 50 and 49 of the [SF-50](https://www.opm.gov/forms/pdfimage/sf50.pdf) to approve an action.
- (2) Under  $\frac{1}{2}$  U.S.C. 302, the head of an agency may delegate appointing authority to subordinates. Such delegations are generally made to the agency's director of personnel who then re-delegates the authority to other members of the personnel staff, as necessary. A delegation of appointing authority may be made to a specific individual or to the incumbent of a specific position. The delegation must be in writing and clearly define the extent of the authority being granted, for example, authority to approve all within-grade increase actions.
- (3) The appointing officer is responsible for ensuring that each personnel action \*\*\*>they approve< meets all legal and regulatory requirements. \*\*\*>The appointing officer< is responsible for approving determinations made by recruiters, staffing specialists, personnel assistants, and other personnel office staff regarding the legal authority for the action, qualifications, pay, suitability, etc. The

appointing officer makes final pre-appointment determinations regarding citizenship, veterans' preference, minimum and maximum age limits (where appropriate), suitability, qualifying experience, and education. In the case of appointments and position change actions (for example, promotions), the appointing officer ensures that the position to which the employee is assigned has been established and properly classified.

(4) Agencies must ensure that appointing authority (the authority to approve and certify actions) is delegated only to persons whose training and experience enable them to review the background material on a proposed action and determine whether it meets the necessary legal and regulatory requirements. Approval of actions is a serious responsibility that should not routinely be assigned to  $***$ personnel who may lack the necessary background and training to make the decision to approve or disapprove an action. A person who has not been a party to the recruitment, qualification, selection, and pay-setting processes on a proposed action, and who lacks information as to how these determinations were reached, cannot and should not be expected to decide whether the specific action meets legal and regulatory requirements.

## **d. Instructions**

- (1) Follow your agency's instructions to decide which form to use to document the action. When large numbers of employees are being affected by the same action on the same effective date, use [section 6](#page-8-0) >of this chapter< to decide if a list form of notice may be prepared in lieu of individual personnel actions. When a list form of notice is used, follow the instructions in section  $6 >$  of this chapter< to prepare it.
- (2) When the action is documented on an  $SF-50$ , \*\*\*>review< the  $SF-50$ and identify the blocks on the form. Follow the instructions in Job Aid. [Completing the SF-50 and Corresponding Parts of the SF-52, to](https://www.ecfr.gov/current/title-41/subtitle-C/chapter-102/subchapter-G/part-102-194)  complete the form. Explanations and definitions of codes used in the job aid are found in [The Guide to Data Standards.](https://www.opm.gov/policy-data-oversight/data-analysis-documentation/data-policy-guidance/#url=Data-Standards) Codes for legal authorities are also listed in that Guide. Where the instructions in this Guide direct you to enter a code on the [SF-50,](https://www.opm.gov/forms/pdfimage/sf50.pdf) only the codes published in [The Guide to Data Standards](https://www.opm.gov/policy-data-oversight/data-analysis-documentation/data-policy-guidance/#url=Data-Standards) and in this Guide may be used. If an action requires more than two authorities, continue in "Remarks" section. Always list authorities in the sequence in which they appear in the instructions in this Guide.

- (3) [When an action must be corrected, follow the instructions in Chapter](https://www.opm.gov/policy-data-oversight/data-analysis-documentation/personnel-documentation/processing-personnel-actions/gppa32.pdf) 32 >of this Guide<. An agency *may not* "x" out or use pencil, penand-ink, "white-out," or erasures to correct [SF-50](https://www.opm.gov/forms/pdfimage/sf50.pdf) data that is required by or reported to the Office of Personnel Management. Penand-ink corrections may be made only to correct [SF-50](https://www.opm.gov/forms/pdfimage/sf50.pdf) information that is not required by or reported to the Office of Personnel Management.
- (4) Distribute completed copies of the forms according to your agency's instructions.

## <span id="page-7-0"></span>**5. Exceptions to the SF-50 and SF-52**

[Title 41, Code of Federal Regulations, Part 102-194, "Standard and Optional](https://www.ecfr.gov/current/title-41/subtitle-C/chapter-102/subchapter-G/part-102-194) Forms Management Program" requires agencies to obtain approval before using any forms other than the [SF-52](https://www.opm.gov/forms/pdf_fill/sf52.pdf) to request and approve actions and any forms other than the [SF-50](https://www.opm.gov/forms/pdfimage/sf50.pdf) to document personnel actions. Requests must be prepared in accordance with the Office of Personnel Management instructions. Send requests for approval through your agency's Standard and Optional Forms Liaison to the Office of Personnel Management for transmittal to the General Services Administration. Address them to:\*\*\*

> >Forms Officer Office of Privacy and Information Management U.S. Office of Personnel Management 1900 E Street, N.W., Room 5H27 F Washington, DC 20415-6000<

Requests for exception should not be sent directly to the General Services Administration. Additions to or deletions of data from the current [SF-52](https://www.opm.gov/forms/pdf_fill/sf52.pdf) or [SF-50,](https://www.opm.gov/forms/pdfimage/sf50.pdf) as well as changes in sequence or format of data *must be approved in advance*. Use of other than white letter-size paper for the [SF-50](https://www.opm.gov/forms/pdfimage/sf50.pdf) and the [SF-52,](https://www.opm.gov/forms/pdf_fill/sf52.pdf) *must be approved in advance*.

#### <span id="page-8-1"></span><span id="page-8-0"></span>**6. List Form of Notice**

#### **a. Use of list form**

When a large number of employees are being affected by the same personnel actions, the agency may find it easier and more economical to record the actions on a list form of notice rather than preparing individual Notifications of Personnel Action. A listing may be used only when:

- (1) The personnel action for a group of employees occurs on the same effective date; and
- (2) No change occurs in the type of the employee's appointment, or in the employee's position, grade, or pay; and
- (3) The same authority is used for the action taken on each employee.

## **b. Actions for which a listing may be used:**

- (1) Mass Transfer
- (2) 352-Termination-Appt in (agency) Note: only when separation is due to mass transfer
- (3) **Changes**. The following actions may be documented by listings only when the conditions in section 6a (above) are present*:*
	- 280/Placement in Pay Status Note: only for seasonal employees when the work season begins
	- 430/Placement in Nonpay Status Note: only for seasonal employees when the work season ends
	- 471/Furlough
	- 472/Furlough NTE
	- 760/Ext of Appt NTE
	- 765/Ext of Term Appt NTE
	- 781/Chg in Work Schedule
	- 790/Realignment
	- 792/Chg in Duty Station
	- 800/Chg in Data Element
	- 883/Chg in Vet Pref-RIF

## **c. Format**

Prepare lists on white, letter-size paper, following the instructions in [Job](https://www.opm.gov/policy-data-oversight/data-analysis-documentation/personnel-documentation/processing-personnel-actions/gppa32.pdf)  [Aid. Preparing a List Form of Notice.](https://www.opm.gov/policy-data-oversight/data-analysis-documentation/personnel-documentation/processing-personnel-actions/gppa32.pdf) [Job Aid. Sample List Form of Notice](#page-44-0) shows how a list form of notice might be prepared.

## **d. Privacy Act Requirements**

- (1) Distribution of lists with personal information (for example, dates of birth, social security numbers, and agency payroll or employee numbers) violates the [Privacy Act of 1974.](https://uscode.house.gov/view.xhtml?req=granuleid:USC-prelim-title5-section552&num=0&edition=prelim) Therefore, the employee and Official Personnel Folder copies of lists must be "sanitized" to remove personal information about *other* employees.
- (2) To delete personal information from the employee and Official Personnel Folder copies of a list, you may computer-generate copies without such data or block out the personal data from a copy of the complete list and reproduce all the employee and Official Personnel Folder copies from this "sanitized" copy. You may also make separate "sanitized" employee and Official Personnel Folder copies for each employee. To do so, temporarily block out the personal information about all but one individual and reproduce employee and Official Personnel Folder copies for that individual; then do the same for each employee on the list.

## **e. Distribution**.

Give a copy of the "sanitized" list to the employee and file a copy in \*\*\*>the< Official Personnel Folder. Follow your agency's instructions to distribute any other copies.

## <span id="page-9-0"></span>**7. Notifying Employees of Personnel Actions**

Agencies must notify employees of personnel actions taken on them. This applies to all personnel actions as defined in this Guide. The method used depends on the action.

## **a. [SF-50](https://www.opm.gov/forms/pdfimage/sf50.pdf)**

The [SF-50](https://www.opm.gov/forms/pdfimage/sf50.pdf) is the required form of employee notification for accessions, conversions, and separations (natures of action in the 100s, 500s, and 300s) and for corrections and cancellations of those actions. The only exception is the use of a list form of notice for mass transfers (see section 6 >of this chapter<).

## **b. Agency Issuances**

For all other personnel actions, the agency may choose any method to notify employees as long as it meets the following conditions:

- (1) The agency must send the notification to the employee. The agency has the obligation to inform its employees when a change has occurred in their conditions of employment. The agency may not transfer this obligation to the employee by requiring employees to ask whether or not a personnel action has been effectuated. Agencies must take an affirmative step to notify employees of all personnel actions as defined in this Guide.
- (2) The notification must be capable of being printed. The notice may or may not be a paper document. If it is not, however, the employee must have the option of printing the notice.
- (3) The notice must contain:
	- The nature of action as defined in this Guide. The nature of action code is not required. For example, the notice of a pay change must describe the action as a "Pay Adjustment" but the nature of action code "894" may or may not be included at the agency's option.
	- The effective date
	- The not-to-exceed date, if the action is temporary or time-limited
	- All remarks required by this Guide.
	- The old and new values for any data changed by the action and normally shown on the [SF-50.](https://www.opm.gov/forms/pdfimage/sf50.pdf) For example, the notice of a reassignment to a position with a different occupation code must identify both the old (reassigned from) and new (reassigned to) occupation codes.
	- The employee's full name
- (4) The notice must be an official issuance. It may be issued electronically or by paper document. Official notices may be agency forms, documents on agency letterhead, or other electronic or paper issuances showing the name and title of an agency official authorized to inform employees of personnel actions. For example, an agency form such as a leave and earning statement could be used to notify an employee of a within-grade increase.

#### **c. Summary of options**

Agencies must use the [SF-50](https://www.opm.gov/forms/pdfimage/sf50.pdf) to notify employees of accessions, conversions, separations, and corrections and cancellations of those actions. For all other actions, including corrections and cancellations of those actions, agencies may use any of the following methods to notify employees of personnel actions:

- [SF-50](https://www.opm.gov/forms/pdfimage/sf50.pdf)
- List form of notice, if the action is one of those identified in [section](#page-8-0)  [6](#page-8-0) >of this chapter<
- A pay schedule or \*\*\*>electronic< printout as described in [Chapter 17](https://www.opm.gov/policy-data-oversight/data-analysis-documentation/personnel-documentation/processing-personnel-actions/gppa17.pdf) >of this Guide<, if the action is a pay adjustment affecting a large number of employees
- An agency issuance that meets the conditions in b, above (>"Agency Issuances"<).

## <span id="page-11-0"></span>**8. Data Collected on Ethnicity and Race and Identification of Disability**

## **a. Need for data**

Data on ethnicity and race and disability are collected only for use in aggregate statistical reports (for example, number of Hispanic employees hired, number of American Indian employees serving in positions at certain grades). This data is generally entered into agency personnel systems when appointment information is entered for preparation of the [SF-50.](https://www.opm.gov/forms/pdfimage/sf50.pdf) The information is never entered on the [SF-50](https://www.opm.gov/forms/pdfimage/sf50.pdf) or the [SF-52.](https://www.opm.gov/forms/pdf_fill/sf52.pdf)

## **b. Storing data**

Keep ethnicity and race and disability data in strictest confidence and limit access to the data to only those members of the agency staff who obtain the data and report it to the agency's personnel data system and to Enterprise Human Resources Integration. *Destroy ethnicity and race identification forms used to collect the data as soon as the data have been entered into the agency's system and* 

*verified/corrected.* Until they are destroyed, keep the forms under the control of the Equal Employment Officer (or designee) and in a secure location (for example, locked in a cabinet in a secured room). No other hardcopy records containing individually identifiable ethnicity and race data may be maintained. Forms used to collect identification of disability

may be filed in the Employee Medical Folder. **NEVER** file forms identifying ethnicity and race or disability in an Official Personnel Folder, and **NEVER** file in an Official Personnel Folder any document on which employee's ethnicity and race or disability appear.

# <span id="page-13-0"></span>**Job Aids**

## <span id="page-13-1"></span>**SF-52, Request for Personnel Action**

To view form, go to<https://www.opm.gov/forms/standard-forms/>

## <span id="page-13-2"></span>**SF-50, Notification of Personnel Action**

To view form, go to<https://www.opm.gov/forms/standard-forms/>

## <span id="page-14-1"></span><span id="page-14-0"></span>**Job Aid. Comptroller General (CG) Decisions Concerning Effective Dates**

Prior to the establishment of the Office of Personnel Management's Claims Adjudication Unit (see [5 CFR 178.101\)](https://www.ecfr.gov/current/title-5/chapter-I/subchapter-B/part-178/subpart-A/section-178.101), claims involving Federal employees' compensation were adjudicated by the General Accounting Office. Listed below are decisions issued that affect the setting of effective dates for personnel actions.

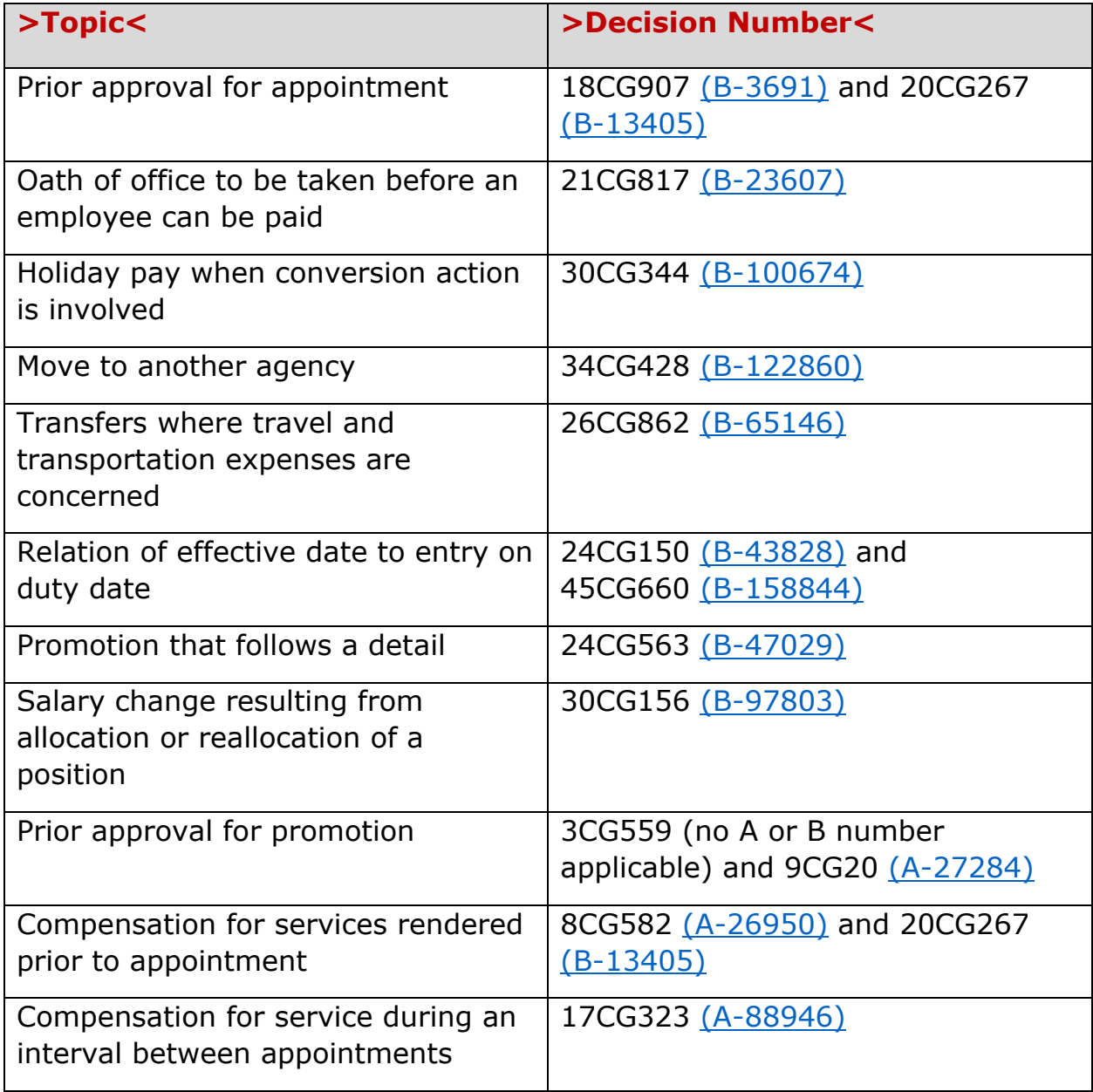

#### **Job Aid. \*\*\*>Completing the [SF-50](https://www.opm.gov/forms/pdfimage/sf50.pdf) and Corresponding Parts of the [SF-52<](https://www.opm.gov/forms/pdf_fill/sf52.pdf)**

**Purpose:** When the personnel action is documented on an [SF-50,](https://www.opm.gov/forms/pdfimage/sf50.pdf) use this job aid to complete the form. Explanations and definitions of codes used in this job aid are found in [The Guide to Data Standards.](http://www.opm.gov/feddata/guidance.asp) This job aid also provides guidance for completing >data fields< of the [SF-52](https://www.opm.gov/forms/pdf_fill/sf52.pdf) >that are also found on the SF-50.<

With the exception of a Presidential Rank Award or a Separation Incentive, an [SF-50](https://www.opm.gov/forms/pdfimage/sf50.pdf) is not required to document awards and bonuses, nor is it required for actions in the 9xx series. If, however, you elect to use an [SF-50](https://www.opm.gov/forms/pdfimage/sf50.pdf) to document these actions, follow your agency's instructions in preparing the [SF-50.](https://www.opm.gov/forms/pdfimage/sf50.pdf)

<span id="page-15-0"></span>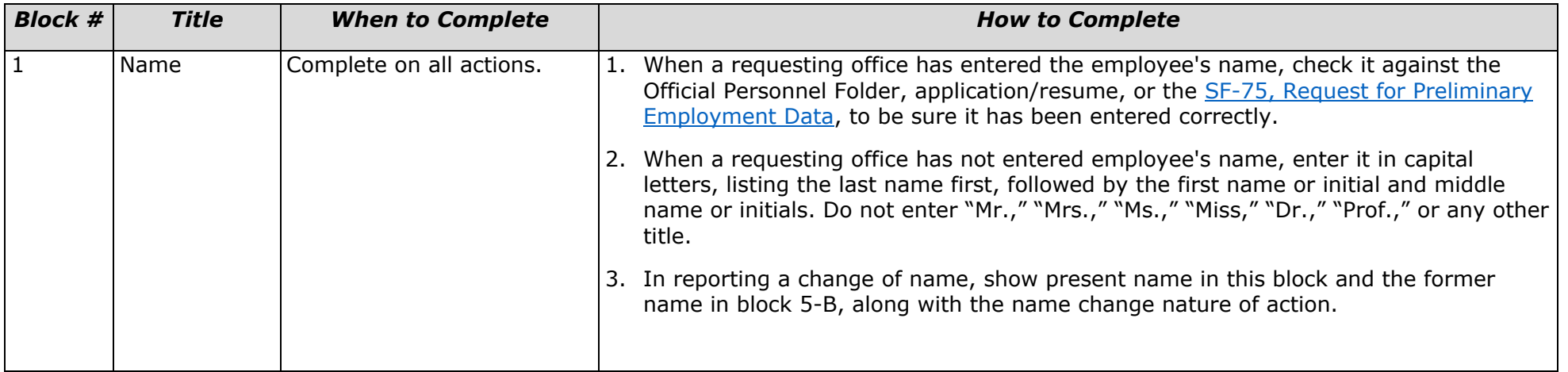

*Job Aid. Completing Parts of the SF-52 Not Otherwise on the SF-50, Continued*

|                |                              |                          | 17                                                                                                    |
|----------------|------------------------------|--------------------------|----------------------------------------------------------------------------------------------------|
| <b>Block #</b> | <b>Title</b>                 | <b>When to Complete</b>  | <b>How to Complete</b>                                                                                                    |
| $\overline{2}$ | Social<br>Security<br>Number | Complete on all actions. | 1. When a requesting office has entered the employee's social security number (SSN),<br>check it against the employee's Official Personnel Folder, application/resume, or the<br>SF-75, Request for Preliminary Employment Data, to be sure it has been entered<br>correctly. When a requesting office has not entered the employee's SSN, enter the<br>SSN shown on the employee's application/resume or Official Personnel Folder.<br>2. A social security number is required for:<br>a. United States citizens<br>b. Foreign nationals serving in the 50 States, the District of Columbia, and in the<br>areas listed below:<br>• American Samoa (including the Island of Tutuila, the Manua Islands, and all<br>other Islands of the Samoa group east of longitude 171 degrees west of<br>Greenwich, together with Swains Island)<br>• Canton and Enderbury Islands<br>Commonwealth of Puerto Rico<br>Guam<br>Howland, Baker, and Jarvis Islands<br>Johnston or Cornwallis Island, and Sand Island<br>Kingman Reef<br>Swan Islands<br>Virgin Islands of the United States<br>Wake Island<br>Midway Islands<br>Navassa Island<br>Palmyra Island<br>• Any small guano islands, rocks, or keys, which, by action taken under the Act<br>of Congress, August 18, 1856, are considered as belonging to the United<br><b>States</b><br>• Any other islands to which the United States Government reserves claim, such<br>as Christmas Island<br>3. Enter the employee number established by your agency for foreign nationals serving<br>outside the areas listed in $>$ #2b, above.< If one of these employees has a social<br>security number, it may be entered in place of any employee number established by<br>your agency.<br>Continued on next page |
|                |                              |                          |                                                                                                    |

*Job Aid. Completing Parts of the SF-52 Not Otherwise on the SF-50, Continued 18*

| <b>Block #</b>   | <b>Title</b>       | <b>When to Complete</b>  | <b>How to Complete</b>                                                                                                    |
|------------------|--------------------|--------------------------|----------------------------------------------------------------------------------------------------|
| 2 (cont.) Social | Security<br>Number | Complete on all actions. | When employee does not have a social security number. If a valid number is<br>3.<br>not available, create a pseudo-number in the following way: enter a 9, followed by<br>the 4-digit Personnel Office Identifier number assigned by the Office of Personnel<br>Management; then assign the four sequential digits, the following controls must be<br>maintained.<br>a. <b>Uniqueness.</b> Pseudo-numbers may be used for persons for whom no social<br>security numbers will be recorded, or for persons temporarily having no social<br>security number. In either case, the number that is assigned must be unique. It<br>may not be used after the person has left the agency or has received a valid<br>social security number. The employee's Official Personnel Folder must always<br>carry the valid social security number and correspondence with the National<br>Personnel Records Center must always identify the employee by the valid<br>number.<br>b. <b>Correction.</b> When a valid social security number is obtained to replace a pseudo<br>number that has been assigned and submitted in a record to the Office of<br>Personnel Management (to Enterprise Human Resources Integration [EHRI]), a<br>correction is required. Follow the instructions in The Guide to Human Resources<br>Reporting Requirements for preparing corrections for EHRI. Note that for EHRI, a<br>complete correction action is required for each action processed with the pseudo-<br>number. |
|                  |                    |                          | 4. <b>Multiple Appointments.</b> If the employee holds two or more appointments in the<br>same agency at the same time, use the valid social security number for each<br>appointment. On each action processed during a period of concurrent employment,<br>use Remark M36, "Concurrent employment (identify position or agency unit where<br>concurrently employed)."                                                                                                    |
|                  |                    |                          | 5. To obtain a valid Social Security Number, the employee must contact the<br>nearest Social Security Administration office to complete the necessary application<br>forms. He/she must present evidence of identity, birth, and if foreign born, of United<br>States citizenship or current alien status.                                                                                                    |
|                  |                    |                          | 6. <b>Corrections.</b> See Chapter $32$ > of this Guide < for instructions.                                                                                                    |

*Job Aid. Completing Parts of the SF-52 Not Otherwise on the SF-50, Continued 19*

| <b>Block #</b> | <b>Title</b>          | <b>When to Complete</b>                                                                       | <b>How to Complete</b>                                                                                                    |
|----------------|-----------------------|-----------------------------------------------------------------------------------------------|----------------------------------------------------------------------------------------------------|
| $\overline{3}$ | Date of Birth         | Complete on all actions.                                                                      | When the requesting office has entered employee's date of birth, check it against the<br>Official Personnel Folder, application/resume, or SF-75, Request for Preliminary<br><b>Employment Data, to be sure it has been entered correctly. When the requesting office</b><br>has not entered employee's date of birth, enter it in month-day-year order, for<br>example, "01-03-40" or "01-03-1940."         |
| $\overline{4}$ | <b>Effective Date</b> | Complete on all actions.                                                                      | Enter date in month-day-year order, for example, "10-01-98" or "10-01-1998" (As a<br>general rule, the effective date may not be earlier than the date on which the<br>appointing officer approved the action. See Table 3-A for guidance on setting effective<br>dates and for information on situations when the effective date may be earlier than the<br>date on which the officer approved the action.) |
| $5-A$          | Code                  | Complete on all actions.                                                                      | Enter code required by the chapter that explains how to process the action. When<br>nature of action is a correction, enter "002;" when it is a cancellation, enter "001."                                                                                                    |
| $5 - B$        | Nature of<br>Action   |                                                                                               | Enter the nature of action for the code shown in block 5-A.                                                                                                    |
| $5-C$          | Code                  | Complete on all actions<br>except:<br>$\bullet$ 350/Death<br>354/Death in the Line of<br>Duty | Enter primary authority code-the first one listed for the action in the chapter that<br>explains how to process the action. (Authority codes must always be entered in the<br>order in which they are listed in the chapter that covers the action.)                                                                                                    |
| $5-D$          | Legal<br>Authority    | 355/Termination-Exp of<br>Appt<br>002/Correction                                              | Enter primary authority code-the first one listed for the action in the chapter that<br>explains how to process the action. (Authority codes must always be entered in the<br>order in which they are listed in the chapter that covers the action.)                                                                                                    |
| $5-E$          | Code                  | Complete only when a<br>second authority is required<br>for the nature of action              | Enter code for the second authority.                                                                                                    |
| $5-F$          | Legal<br>Authority    | shown in blocks 5-A and 5-<br><b>B.</b>                                                       | Enter second authority.                                                                                                    |

*Job Aid. Completing Parts of the SF-52 Not Otherwise on the SF-50, Continued*

|                  |                             |                                                                                                    | 20                                                                                                    |
|------------------|-----------------------------|----------------------------------------------------------------------------------------------------|----------------------------------------------------------------------------------------------------|
| <b>Block #</b>   | <b>Title</b>                | <b>When to Complete</b>                                                                                                    | <b>How to Complete</b>                                                                                                    |
| $6-A$<br>$6 - B$ | Code<br>Nature of<br>Action | Complete when a second<br>action, with the same<br>effective date, is processed<br>on the same SF-50.                                                                                                    | Enter the code required by the chapter that explains how to process the action.<br>When the SF-50 is processed to correct or cancel an earlier action, enter the code and<br>nature of action for the action being corrected or canceled. When two actions were<br>processed on the same SF-50 and both are being corrected or canceled, process a<br>separate SF-50 to cancel or correct each one. |
| $6-C$            | Code                        | 1. Leave blank when code<br>& nature of action shown                                                                                                    | Enter primary authority code for nature of action shown in blocks 6-A and 6-B.                                                                                                    |
| $6-D$            | Legal<br>Authority          | in blocks 6-A and 6-B<br>are:<br>$\bullet$ 350/Death<br>• 355/Termination-Exp of<br>Appt<br>• 354/Death in the Line of<br>Duty<br>2. Leave blank when code<br>and nature of action<br>shown in blocks 5-A and<br>5-B are<br>001/Cancellation.<br>3. Complete on all other<br>actions when blocks 6-A<br>& 6-B are completed. | Enter primary authority for the nature of action shown in blocks 6-A and 6-B.                                                                                                    |
| $6-E$            | Code                        | Complete only when a<br>second authority code and<br>authority is required for the<br>nature of action shown in<br>blocks 6-A and 6-B.                                                                                                    | If a second authority code is required for the nature of action shown in blocks 6-A and<br>6-B, enter it here.                                                                                                    |
| $6-F$            | Legal<br>Authority          |                                                                                                    | If a second authority is required for the nature of action shown in blocks 6-A and 6-B,<br>enter it here.                                                                                                    |

*Job Aid. Completing Parts of the SF-52 Not Otherwise on the SF-50, Continued*

| <b>Block #</b> | <b>Title</b>         | <b>When to Complete</b>                                                                                                    | <b>How to Complete</b>                                                                                                    |
|----------------|----------------------|----------------------------------------------------------------------------------------------------|----------------------------------------------------------------------------------------------------|
| $\overline{7}$ | Title and<br>Number  | From: Position $ 1$ . Leave blank on actions<br>that grant presidential<br>rank awards (NOAC<br>878).<br>2. Complete on:<br>Separations | Enter position title and number shown in "To" portion of employee's last Notification of<br>Personnel Action.                                                                                                    |
| $\overline{8}$ | Pay Plan             |                                                                                                    | Enter the pay plan and occupational code shown in "To" portion of employee's last<br>Notification of Personnel Action. (If zeros are used to complete the code, they must<br>precede the prescribed occupational code. For example, the code for Guard, which is<br>"085" would be entered as "0085.") Note: the occupational code must be entered for all                                                                                                    |
| 9              | Occupational<br>code | Actions that place<br>$\bullet$<br>employee in nonpay<br>status<br>Any other action that<br>$\bullet$<br>moves the employee to          | pay plans, including "AD," "ES," and "EX." When the employee is serving in a position<br>that is not classified under a formal position classification system, enter the<br>occupational code that most precisely identifies the employee's duties and<br>responsibilities.                                                                                                    |
| 10             | Grade or<br>Level    | another position<br>3. Completion is optional<br>on other actions; follow<br>your agency's<br>instructions.                             | Enter grade or level shown in the "To" portion of employee's last Notification of<br><b>Personnel Action:</b><br>1. Enter "00" if employee is in the Senior Executive Service (SES).<br>2. If employee is in the Competitive or Excepted Service, enter the grade or level of<br>the position, for example "09" or "12." If the position has no grade or level, enter<br>two zeros ("00").<br>3. Enter the target grade for employees under the pay plan WT (Federal Apprentices<br>and Shop Trainees).<br>4. For employees who are already entitled to grade retention under 5 U.S.C. 5362,<br>enter grade of the position they actually occupy, not the grade they are retaining for<br>pay and benefit purposes. |

*Job Aid. Completing Parts of the SF-52 Not Otherwise on the SF-50, Continued*

|                | 22           |                                                                                                    |                                                                                                    |  |
|----------------|--------------|----------------------------------------------------------------------------------------------------|----------------------------------------------------------------------------------------------------|--|
| <b>Block #</b> | <b>Title</b> | <b>When to Complete</b>                                                                                                    | <b>How to Complete</b>                                                                                                    |  |
| 11             | Step or Rate | 1. Leave blank on actions<br>that grant presidential<br>rank awards (NOAC<br>878).<br>2. Complete on:<br>Separations<br>Actions that place<br>employee in nonpay<br>status<br>Any other action that<br>moves employee to a<br>different grade, step, or<br>rate<br>3. Completion is optional<br>for other actions; follow<br>your agency's<br>instructions. | Enter step or rate for employee's current salary:<br>1. Enter "00" for:<br>Employees in pay plan "GM"<br>Employees who are already entitled to grade retention or who are already entitled<br>to pay retention and have a salary in excess of the maximum rate for their grade<br><b>SES members</b><br>Presidential appointees and appointees described in $5$ CFR 317.801(a)(2) who elect<br>to retain SES provisions<br>When grade or pay retention is not involved and the employee is in the Competitive<br>2.<br>or Excepted Service, enter the appropriate step or rate within the grade or level, for<br>example, "1" (or "01"). If the position has only one basic pay rate, enter two zeros<br>("00"). |  |

*Job Aid. Completing Parts of the SF-52 Not Otherwise on the SF-50, Continued*

| <b>Block #</b> | <b>Title</b>        | <b>When to Complete</b>                                                                                                    | <b>How to Complete</b>                                                                                                    |
|----------------|---------------------|----------------------------------------------------------------------------------------------------|----------------------------------------------------------------------------------------------------|
| 12             | <b>Total Salary</b> | 1. Leave blank on actions<br>that grant presidential<br>rank awards (NOAC<br>878).<br>2. Complete on:<br>• Separations<br>• Actions that place<br>employee in nonpay<br>status                                                                                                    | Total salary is the amount of "adjusted basic pay" (block 12C) plus any AUO, availability<br>pay, or supervisory differential after considering any applicable pay caps. The total<br>salary must be compatible with the pay basis for the pay plan under which the<br>employee is paid. Except as described in $#1$ below, this is the pay basis for the pay plan<br>in block 8.<br>When employee is entitled to grade retention, show total salary in terms of the pay<br>basis for the pay plan under which the employee is paid. For example, when an<br>employee who is retaining a General Schedule grade and salary occupies a<br>prevailing rate position, the total salary should be shown on a per-annum basis. To<br>convert per-hour rate of pay to equivalent annual rate, multiply by 2087. To convert<br>annual rate of pay to equivalent per-hour rate, divide annual rate by 2087. |
|                |                     | • Any other action that<br>moves employee to a<br>different salary<br>• Any action that changes<br>or terminates<br>administratively<br>uncontrollable overtime<br>(NOAC 818)<br>• Any action that<br>terminates availability<br>pay (NOAC 819)<br>Completion is optional for<br>other actions; follow your<br>agency's instructions | 2. If employment is without pay, enter six zeros ("000000").<br>3. On actions that grant administratively uncontrollable overtime pay, enter "00%." On<br>actions that change or terminate administratively uncontrollable overtime, enter<br>percentage employee has been receiving, for example, "10%."<br>On actions that terminate availability pay, enter dollar amount employee has been<br>4.<br>receiving.                                                                                                    |

*Job Aid. Completing Parts of the SF-52 Not Otherwise on the SF-50, Continued*

|                |                              |                                                                                                    | 24                                                                                                    |
|----------------|------------------------------|----------------------------------------------------------------------------------------------------|----------------------------------------------------------------------------------------------------|
| <b>Block #</b> | <b>Title</b>                 | <b>When to Complete</b>                                                                                                    | <b>How to Complete</b>                                                                                                    |
| 12A            | <b>Basic Pay</b>             | 1. Leave blank on:<br>Actions that grant<br>$\bullet$<br>administratively                                                                                                    | Enter the employee's rate of basic pay. For example, under the General Schedule pay<br>system, enter a General Schedule base rate, a law enforcement officer special base<br>rate, or a retained rate. Exclude allowances, adjustments, and differentials.                                                                                                    |
| 12B            | Locality<br>Adjustment       | uncontrollable overtime<br>pay (NOAC 818) or<br>availability pay (NOAC<br>819)<br>Presidential rank<br>$\bullet$<br>awards (NOAC 878)                                                                                                    | Enter the difference between the adjusted basic pay (block 12C) and basic pay (block<br>12A). This difference represents the value of an employee's locality payment, special<br>rate supplement, or equivalent payment. If an employee is not entitled to any such<br>payment leave blank. For example, an employee receiving a retained rate under the<br>General Schedule pay system is not entitled to either a special rate supplement or a<br>locality payment.                                 |
| 12C            | Adjusted<br><b>Basic Pay</b> | 2. Complete on:<br>Separations<br>Actions that place<br>employee in nonpay<br>status<br>Any other action that<br>changes employee's<br>salary<br>• Any action that changes<br>administratively<br>uncontrollable overtime<br>pay (NOAC 818) or<br>availability pay (NOAC<br>819)<br>3. Completion is optional<br>for other actions; follow<br>your agency's<br>instructions. | Enter the maximum adjusted rate of basic pay, including any locality payment, special<br>rate supplement, or equivalent payment, after considering all pay caps that may be<br>applicable.                                                                                                    |
| 12D            | Other Pay                    |                                                                                                    | 1. Enter the difference between total salary (block 12) and adjusted basic pay (block<br>12C).<br>2. Leave blank if employee is not entitled to administratively uncontrollable overtime<br>pay, availability pay, or supervisory differential.<br>3.<br>Explain any other allowances/differentials to which employee is entitled (e.g.,<br>uniform allowance or shift differential) in remarks.<br>4. All other allowances/differentials are excluded from the amounts shown in blocks 12<br>or 12D. |

*Job Aid. Completing Parts of the SF-52 Not Otherwise on the SF-50, Continued*

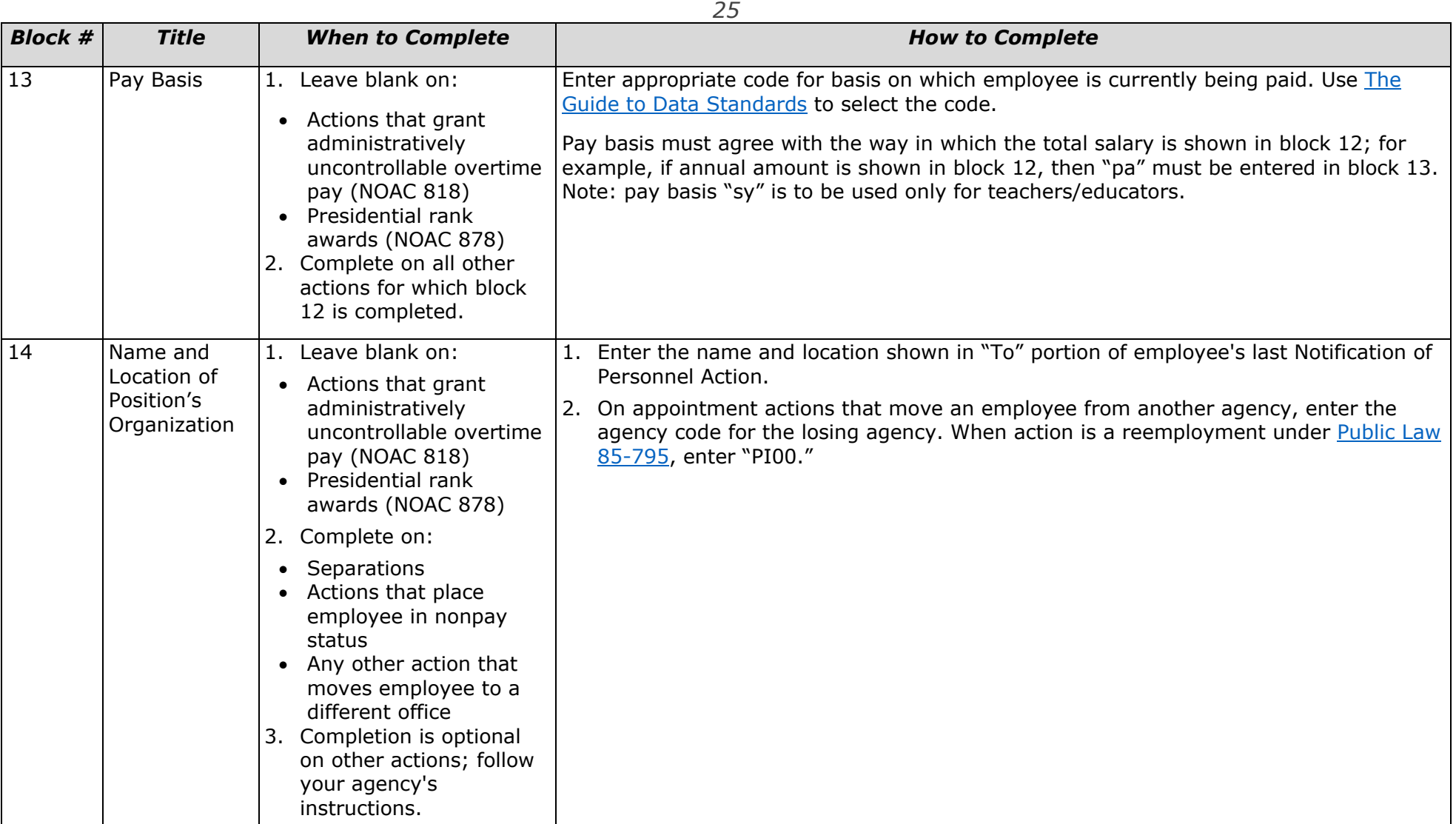

*Job Aid. Completing Parts of the SF-52 Not Otherwise on the SF-50, Continued*

|                |                                     |                                                                                                    | 26                                                                                                    |
|----------------|-------------------------------------|----------------------------------------------------------------------------------------------------|----------------------------------------------------------------------------------------------------|
| <b>Block #</b> | <b>Title</b>                        | <b>When to Complete</b>                                                                                                    | <b>How to Complete</b>                                                                                                    |
| 15             | To: Position<br>Title and<br>Number | 1. Leave blank on:<br>• Actions that place<br>employee in nonpay<br>status<br>• Separations<br>• Separation incentives<br>(NOAC 825)<br>2. Complete on all other<br>actions. | Enter position title and number shown on the position description. When action grants<br>or continues entitlement to grade retention under 5 U.S.C. 5362, enter title and number<br>of position employee actually occupies, not of the position whose grade the employee is<br>retaining for pay and benefit purposes. |
|                |                                     |                                                                                                    |                                                                                                    |

*Job Aid. Completing Parts of the SF-52 Not Otherwise on the SF-50, Continued*

| <b>Block #</b> | <b>Title</b>                     |                                                                                                    |                                                                                                    |
|----------------|----------------------------------|----------------------------------------------------------------------------------------------------|----------------------------------------------------------------------------------------------------|
|                |                                  | <b>When to Complete</b>                                                                                                    | <b>How to Complete</b>                                                                                                    |
| 16<br>17       | Pay Plan<br>Occupational<br>Code | 1. Leave blank on:<br>• Presidential rank<br>awards (NOAC 878)<br>• Separation incentives<br>(NOAC 825)<br>• Separations<br>• Actions that place<br>employee in nonpay<br>status<br>2. Complete on all other<br>actions. | 1. Enter the pay plan and occupational code shown on the position description. Note:<br>The occupational code must be entered for all pay plans including "AD," "ES," and<br>"EX." When the employee is serving in a position that is not classified under a formal<br>position classification system, enter the occupational code that most precisely<br>identifies the employee's duties and responsibilities.<br>2. When employee is entitled to grade retention, show pay plan and occupational code<br>for the position employee occupies, not the position upon which the grade retention<br>entitlement is based.<br>3. If zeros are used to complete the code, they must precede the prescribed<br>occupational code. For example, the code for Guard, which is "085," would be<br>entered as "0085."                                                                             |
| 18             | Grade or<br>Level                |                                                                                                    | 1. Enter "00" if employee is in the Senior Executive Service.<br>2. If the employee is in the Competitive or the Excepted Service, enter grade or level<br>shown on the position description, for example, "03," or "12." If the position has no<br>grade or level, enter two zeros ("00").<br>3. Enter the target grade for employees under the pay plan WT (Federal Apprentices<br>and Shop Trainees).<br>4. For employees who are entitled to grade retention under 5 U.S.C. 5362, show grade<br>of the position employee actually occupies, not the grade $***$ >they are< retaining<br>for pay and benefits purposes.                                                                                                    |
| 19             | Step or Rate                     |                                                                                                    | Enter code for step or rate at which employee will be paid.<br>1. Enter "00" for:<br>Employees in pay plan "GM"<br>Employees who are entitled to grade retention or are entitled to pay retention and<br>have a salary in excess of the maximum rate for their grade<br>• Employees whose pay plans have no steps (for example, ST, SL, and SES)<br>Presidential appointees and appointees described in <b>5 CFR 317.801(a)(2)</b> who elect<br>to retain SES provisions<br>2. When grade retention is terminated, enter the appropriate step or rate of the grade<br>of the position the employee occupies.<br>3. When grade retention is not involved and the employee is in the competitive or<br>excepted service, enter the appropriate step or rate within the grade or level, for<br>example "1" (or "01"). If the position has only one basic pay rate, enter two zeros<br>("00") |

*Job Aid. Completing Parts of the SF-52 Not Otherwise on the SF-50, Continued*

|                 |                       |                                                                                                    | 28                                                                                                    |
|-----------------|-----------------------|----------------------------------------------------------------------------------------------------|----------------------------------------------------------------------------------------------------|
| <b>Block #</b>  | <b>Title</b>          | <b>When to Complete</b>                                                                               | <b>How to Complete</b>                                                                                                    |
| $\overline{20}$ | Total<br>Salary/Award | Complete on all actions<br>except separations and<br>actions that place employee<br>in nonpay status. | 1. For an 818/AUO action that grants or changes the percentage an employee will<br>receive, enter administratively uncontrollable overtime pay percentage (for example,<br>"10%"). For an 818/AUO action that terminates administratively uncontrollable<br>overtime pay, enter "00%."                                                                                                    |
|                 |                       |                                                                                                    | 2. For an 819/Availability Pay action that grants availability pay, enter the dollar<br>amount of availability pay. For an 819/Availability Pay action that terminates<br>availability pay, enter "0."                                                                                                    |
|                 |                       |                                                                                                    | 3. For actions other than administratively uncontrollable overtime pay, presidential<br>rank awards, or separation incentives, enter the amount of adjusted basic pay plus<br>any AUO, availability pay, or supervisory differential after considering all pay caps<br>that may be applicable. The total salary must be compatible with the pay basis for<br>the pay plan under which the employee is paid. Except in cases described in <b>d.</b><br>below, this is the pay basis for the pay plan in block 16. For example, if the pay plan<br>under which the employee is paid is "GS" or another one for which pay is set on an<br>annual basis, a per annum rate of pay must be entered. If the plan is one for which<br>pay is set on an hourly basis, then the per hour rate of pay must be entered. |
|                 |                       |                                                                                                    | 4. When employee is entitled to begin or continue a period of grade retention under $\frac{5}{9}$<br>U.S.C. 5362, show salary in terms of the pay system under which the employee is<br>paid. For example, if an employee who is entitled to retain the grade and salary of a<br>General Schedule position is being assigned to a prevailing rate position, show<br>retained salary on per annum basis. If employee who is entitled to retain the grade<br>and salary of a prevailing rate position is being assigned to a General Schedule<br>position, show retained salary on a per hour basis. To convert per hour rate of pay<br>to equivalent annual rate, multiply the per hour rate by 2087; to convert annual rate<br>of pay to per hour rate, divide the annual rate by 2087.                     |
|                 |                       |                                                                                                    | 5. When employee is not entitled to begin or continue a period of grade retention,<br>follow completion instructions for block 12.                                                                                                    |
|                 |                       |                                                                                                    | 6. If action is a separation incentive, enter the dollar amount of the separation<br>incentive.                                                                                                    |
|                 |                       |                                                                                                    | 7. If action is a presidential rank award, enter the dollar amount of the award.                                                                                                    |

*Job Aid. Completing Parts of the SF-52 Not Otherwise on the SF-50, Continued*

|                 | 29                    |                                                                                                    |                                                                                                    |                                                                                                    |
|-----------------|-----------------------|----------------------------------------------------------------------------------------------------|----------------------------------------------------------------------------------------------------|----------------------------------------------------------------------------------------------------|
| <b>Block #</b>  | <b>Title</b>          | <b>When to Complete</b>                                                                                                    | <b>How to Complete</b>                                                                                                    |                                                                                                    |
| 20A             | <b>Basic Pay</b>      | 1. Leave blank on:<br>Actions that document<br>administratively<br>uncontrollable overtime<br>Locality<br>pay (NOAC 818) or<br>availability pay (NOAC<br>819)<br>Separation incentives<br>(NOAC 825)<br>Separations<br>Actions that place<br>employee in nonpay<br>status<br>2. Complete on any action<br>that changes employee's<br>salary.<br>3. Completion is optional | Enter the employee's rate of basic pay. For example, under the General Schedule pay<br>system, enter a General Schedule base rate, a law enforcement officer special base<br>rate, or a retained rate. Exclude allowances, adjustments, and differentials.                                                                                                    |                                                                                                    |
| 20B             | Adjustment            |                                                                                                    | Enter the difference between the adjusted basic pay (block 20C) and basic pay (block<br>20A.) This difference represents the value of an employee's locality payment, special<br>rate supplement, or equivalent payment. If an employee is not entitled to any such<br>payment leave blank. For example, an employee receiving a retained rate under the<br>General Schedule pay system is not entitled to either a special rate supplement or a<br>locality payment. |                                                                                                    |
| 20C             | Adjusted<br>Basic Pay |                                                                                                    | Enter the maximum adjusted rate of basic pay, including any locality payment, special<br>rate supplement, or equivalent payment, after considering all pay caps that may be<br>applicable.                                                                                                    |                                                                                                    |
| 20 <sub>D</sub> | Other Pay             |                                                                                                    | 1. Enter the difference between total salary (block 20) and adjusted basic pay (block<br>$20C$ ).<br>2. Leave blank if employee is not entitled to administratively uncontrollable overtime                                                                                                    |                                                                                                    |
|                 |                       |                                                                                                    | pay, availability pay, or supervisory differential.                                                                                                    |                                                                                                    |
|                 |                       | for other actions; follow<br>your agency's<br>instructions.                                                                                                    |                                                                                                    | 3.<br>Explain any other allowances/ differentials to which employee is entitled (for<br>example, uniform allowance or shift differential) in remarks. |
|                 |                       |                                                                                                    | 4. All other allowances/differentials are excluded from the amounts shown in blocks 20<br>or 20D.                                                                                                    |                                                                                                    |

*Job Aid. Completing Parts of the SF-52 Not Otherwise on the SF-50, Continued*

|                | 30                                                    |                                                                                                    |                                                                                                    |  |  |
|----------------|-------------------------------------------------------|----------------------------------------------------------------------------------------------------|----------------------------------------------------------------------------------------------------|--|--|
| <b>Block #</b> | <b>Title</b>                                          | <b>When to Complete</b>                                                                                                    | <b>How to Complete</b>                                                                                                    |  |  |
| 21             | Pay Basis                                             | 1. Leave blank on:<br>Actions that document<br>$\bullet$<br>administratively<br>uncontrollable overtime<br>pay (NOAC 818)<br>• Presidential rank<br>awards (NOAC 878)<br>• Separation incentives<br>(NOAC 825)<br>2. Complete on all other<br>actions for which block | Enter code for basis on which employee is to be paid. Use The Guide to Data Standards<br>to select appropriate code.<br>Pay basis must agree with the way in which the total salary is shown in block 20; for<br>example, if annual amount is shown in block 20, then "pa" must be entered in block 21.<br>Note: pay basis "sy" is to be used only for teachers/educators.               |  |  |
| 22             | Name and<br>Location of<br>Position's<br>Organization | 20 is completed.<br>1. Leave blank on:<br>Actions that place<br>$\bullet$<br>employee in nonpay<br>status<br>Separations that are not<br>immediately followed by<br>appointment in another                                                                            | Enter name of lowest subdivision of an organization to which an employee is assigned.<br>For example: Bureau of Management, Personnel Division, Staffing and Employee<br>Relations Branch.<br>1. Enter organization name as it is shown on the position description.<br>In separation actions for movement to a different agency, enter the agency code for<br>2.<br>the gaining agency. |  |  |
|                |                                                       | agency or in a public<br>international<br>organization<br>• Separation incentives<br>(NOAC 825)<br>2. Complete on all other<br>actions.                                                                                                    | 3. For separations to accept employment with a public international organization from<br>which employee will have reemployment rights, enter "PI00."                                                                                                    |  |  |

*Job Aid. Completing Parts of the SF-52 Not Otherwise on the SF-50, Continued*

|                                                                                                    |                                                      |                                                                                                    | 31                                                                                                    |
|----------------------------------------------------------------------------------------------------|------------------------------------------------------|----------------------------------------------------------------------------------------------------|----------------------------------------------------------------------------------------------------|
| <b>Block #</b>                                                                                                    | <b>Title</b>                                         | <b>When to Complete</b>                                                                                                    | <b>How to Complete</b>                                                                                                    |
| Preference<br>Appointments<br>$\bullet$<br>Conversions to<br>appointments, Actions<br>that change veterans'<br>preference (NOAC 883)<br>Separations<br>2. Completion is optional<br>on other actions; follow<br>your agency's<br>instructions. |                                                      | 1. Complete on:                                                                                                    | Enter the appropriate code based on preference for appointment, adverse action,<br>reduction in force, or performance-based action purposes. Use The Guide to Data<br>Standards to select the appropriate code. When code 7 is cited, remark E59 is required.                                                                                                    |
| 24                                                                                                    | Tenure                                               | 1. Completion is optional<br>on pay change actions;<br>follow your agency's<br>instructions.<br>2. Complete on all other<br>actions. | Enter appropriate tenure group. (Do not show subgroup.) If employee is not in one of<br>the tenure groups defined in The Guide to Data Standards, enter a zero ("0"). Also<br>enter zero for employees in the Senior Executive Service and for employees appointed<br>by the President subject to Senate confirmation.                                                  |
| 25                                                                                                    | Agency Use                                           | Complete when required by<br>your agency.                                                                                            | Follow your agency's instructions.                                                                                                    |
| 26                                                                                                    | Veterans'<br>Preference for<br>Reduction in<br>Force | Complete on all actions for<br>which block 23 is<br>completed.                                                                       | For employees to whom preference for reduction in force does not apply, enter "X" in<br>"No" block. (Veterans' preference for reduction in force does not apply to Senior<br>Executive Service appointees, to excepted service Schedule C appointees, or to those<br>excepted service appointees who are appointed by the President subject to Senate<br>confirmation.) |

*Job Aid. Completing Parts of the SF-52 Not Otherwise on the SF-50, Continued*

|                |                         |                                                                                                    | 32                                                                                                    |
|----------------|-------------------------|----------------------------------------------------------------------------------------------------|----------------------------------------------------------------------------------------------------|
| <b>Block #</b> | <b>Title</b>            | <b>When to Complete</b>                                                                                                    | <b>How to Complete</b>                                                                                                    |
| 27             | Group Life<br>Insurance | 1. Complete on:<br>Appointments<br>$\bullet$<br>Conversions to<br>appointments<br>Placements in nonpay<br>$\bullet$<br>status<br>Return-to-duty actions<br>$\bullet$<br>881/FEGLI Chg actions<br>$\bullet$<br>Separations<br>All actions for which<br>block 12 or 20 shows<br>salary<br>2. Completion is optional<br>on other actions; follow<br>your agency's<br>instructions. | Enter appropriate code and definition (for example, "C0-Basic only"). Codes and<br>definitions are listed in The Guide to Data Standards. |
| 28             | Annuitant<br>Indicator  | Complete on:<br>1.<br>Appointments<br>$\bullet$<br>Conversions to<br>$\bullet$<br>appointments<br>• Separations<br>Any action that results<br>in a change in the code<br>shown in this block<br>2. Completion is optional<br>on other actions; follow<br>your agency's<br>instructions.                                                                                         | Enter appropriate code and title; follow descriptions in Table 4-D or The Guide to Data<br>Standards to select the code.                  |

*Job Aid. Completing Parts of the SF-52 Not Otherwise on the SF-50, Continued*

|                |                         |                                                                                                    | 33                                                                                                    |
|----------------|-------------------------|----------------------------------------------------------------------------------------------------|----------------------------------------------------------------------------------------------------|
| <b>Block #</b> | <b>Title</b>            | <b>When to Complete</b>                                                                                                    | <b>How to Complete</b>                                                                                                    |
| 29             | Pay Rate<br>Determinant | 1. Complete on all actions<br>on which block 20 shows<br>salary.<br>2. Leave blank on:<br>Actions that document<br>$\bullet$<br>administratively<br>uncontrollable overtime<br>pay (NOAC 818)<br>Presidential rank<br>$\bullet$<br>awards (NOAC 878)<br>• Senior Career Employee<br>rank awards<br>• Separation incentives<br>(NOAC 825) | Use Table 4-C or The Guide to Data Standards to select the code that best describes<br>any special factors used in determining employee's rate of basic pay.                                                                                                    |
| 30             | Retirement<br>Plan      | 1. Complete on:<br>Appointments<br>Conversions to<br>appointments<br>• Separations<br>Any action that results<br>in a change in the code<br>shown in that block<br>2. Completion is optional<br>on other actions; follow<br>your agency's<br>instructions.                                                                               | Use The CSRS and FERS Handbook for Personnel and Payroll Offices to determine<br>who is covered under Old Age Survivor and Disability Insurance tax (FICA) and to<br>determine who is covered under the Civil Service Retirement System or the Federal<br>Employees Retirement System.<br>2. Use The Guide to Data Standards to select the appropriate code and definition. |

*Job Aid. Completing Parts of the SF-52 Not Otherwise on the SF-50, Continued*

|                |                                        |                                                                                                    | 34                                                                                                    |
|----------------|----------------------------------------|----------------------------------------------------------------------------------------------------|----------------------------------------------------------------------------------------------------|
| <b>Block #</b> | <b>Title</b>                           | <b>When to Complete</b>                                                                                                    | <b>How to Complete</b>                                                                                                    |
| 31             | Service<br>Computation<br>Date (Leave) | Complete on:<br>1.<br>Appointments<br>$\bullet$<br>• Conversions to<br>appointments<br>• Separations<br>Any actions that result<br>$\bullet$<br>in a change to the<br>service computation<br>date for leave accrual<br>2. Completion on other<br>actions is optional;<br>follow your agency's<br>instructions.                                                                                                    | Enter month-day-year, for example, "05-18-81" or "05-18-1981." (See Chapter 6 for<br>instructions in computing the service computation date for leave accrual.) |
| 32             | Work<br>Schedule                       | Complete on:<br>1.<br>Appointments<br>$\bullet$<br>Conversions to<br>$\bullet$<br>appointments<br>• Separations<br>Pay change actions<br>• Actions that move<br>employee into and out<br>of pay status<br>• 781/Chg in Work<br>Schedule actions<br>$\bullet$ 615/Phased<br>Employment/Phased<br>Retirement<br>• 616/Opt out Phased<br>Employment/Retirement<br>2. Completion on other<br>actions is optional;<br>follow your agency's<br>instructions. | Use The Guide to Data Standards to enter appropriate code and definition.                                                                                       |

*Job Aid. Completing Parts of the SF-52 Not Otherwise on the SF-50, Continued*

|                |                                                         |                                                                                                    | 35                                                         |
|----------------|---------------------------------------------------------|----------------------------------------------------------------------------------------------------|------------------------------------------------------------|
| <b>Block #</b> | <b>Title</b>                                            | <b>When to Complete</b>                                                                                                    | <b>How to Complete</b>                                     |
| 33             | Part-Time<br>Hours per<br><b>Biweekly Pay</b><br>Period | 1. Complete when block 32<br>shows work schedule is<br>part-time.<br>2. Leave blank on all other<br>actions.                                                                                                    | Self-explanatory.                                          |
| 34             | Position<br>Occupied                                    | 1. Complete on:<br>Appointments<br>$\bullet$<br>Conversions to<br>appointments<br>Separations<br>$\bullet$<br>800/Chg in Data<br>$\bullet$<br>Element actions that<br>document the change<br>from a Senior Executive<br>Service Career<br>Reserved position to<br>Senior Executive<br>Service General position<br>or vice versa<br>2. Completion is optional<br>on other actions; follow<br>your agency's<br>instructions. | Use The Guide to Data Standards to enter appropriate code. |

*Job Aid. Completing Parts of the SF-52 Not Otherwise on the SF-50, Continued*

|                |                                                   | 36                                                                                                    |                                                                                                    |  |  |  |
|----------------|---------------------------------------------------|----------------------------------------------------------------------------------------------------|----------------------------------------------------------------------------------------------------|--|--|--|
| <b>Block #</b> | <b>Title</b>                                      | <b>When to Complete</b>                                                                                                    | <b>How to Complete</b>                                                                                                    |  |  |  |
| 35             | Fair Labor<br>Standards Act<br>Category<br>(FLSA) | 1. Complete on:<br>Appointments<br>Conversions to<br>appointments<br>Separations<br>Any action that moves<br>employee to another<br>position or results in a<br>change in the code<br>shown in that block<br>2. Completion is optional<br>on other actions; follow<br>your agency's<br>instructions.           | Use The Guide to Data Standards to enter appropriate code.                                                                                                    |  |  |  |
| 36             | Appropriation<br>Code                             | Complete when required by<br>your agency.                                                                                                    | Follow your agency's instructions.                                                                                                    |  |  |  |
| 37             | Bargaining<br><b>Unit Status</b>                  | 1. Must be completed on:<br>Appointments<br>$\bullet$<br>• Conversions to<br>appointments<br>• Separations<br>• Any action that moves<br>employee to a different<br>position or results in a<br>change to the<br>employee's Bargaining<br><b>Unit Status</b><br>2. Completion is optional<br>on other actions. | Follow instructions below to select code. (Code refers to whether the incumbent of the<br>position is eligible to be represented by a bargaining unit. Code does not indicate<br>whether employee is or is not a member of a union.)<br>1. When employee is eligible for and represented in a bargaining unit, enter the four<br>digits of the Bargaining Unit Status (BUS) code which is available at<br>https://www.opm.gov/flis/#/profiles If the unit is not listed, contact the Office of<br>Personnel Management's *** >Accountability and <workforce ***<br="" relations="">&gt;office&lt; to obtain the assigned number.<br/>2. When an employee is eligible but not represented in a bargaining unit, enter "7777."<br/>Code "7777" also includes temporary employees where the bargaining unit does not<br/>include temporary employees.<br/>3. When employee is ineligible for inclusion in a bargaining unit, enter "8888."<br/>4. Consult with the agency or installation labor relations officer for further assistance.</workforce> |  |  |  |

*Job Aid. Completing Parts of the SF-52 Not Otherwise on the SF-50, Continued*

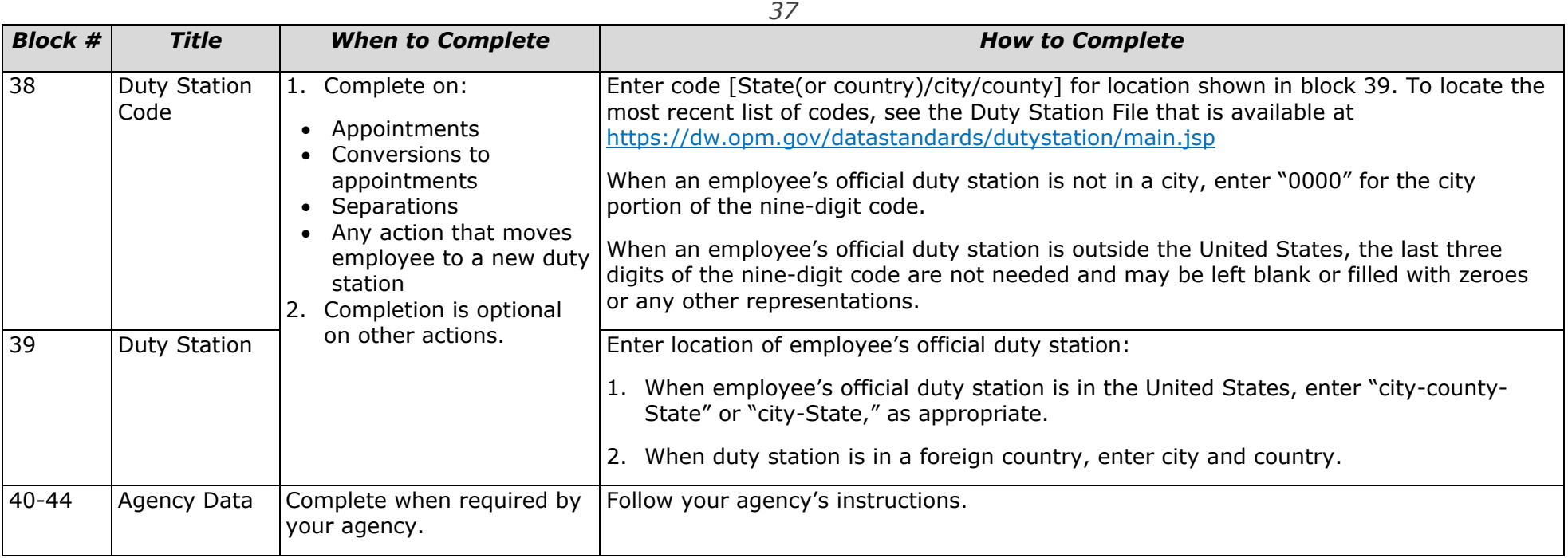

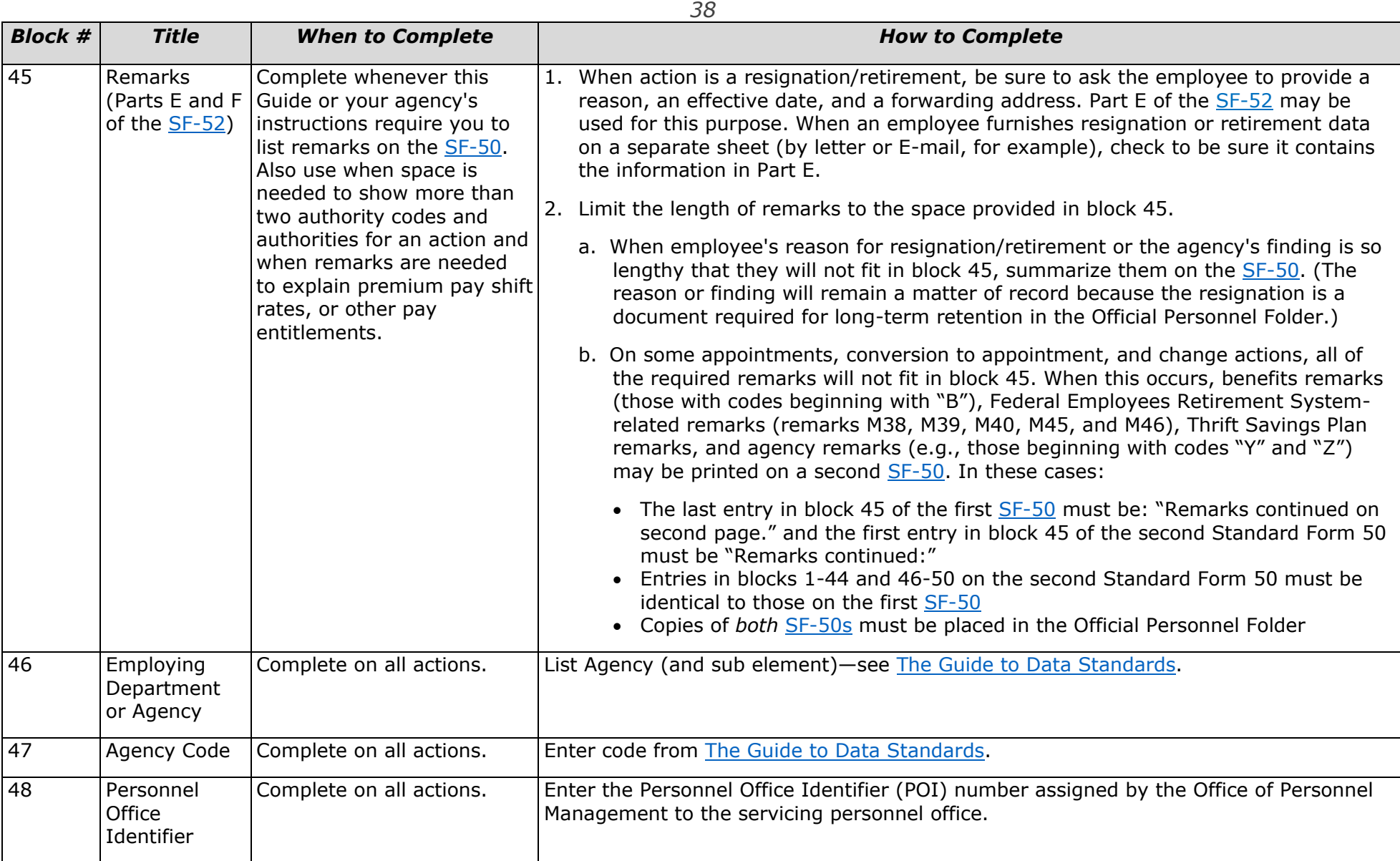

*Job Aid. Completing Parts of the SF-52 Not Otherwise on the SF-50, Continued*

| <b>Block #</b> | <b>Title</b>                                                                                      | <b>When to Complete</b>                  | <b>How to Complete</b>                                                                                                    |
|----------------|---------------------------------------------------------------------------------------------------|------------------------------------------|----------------------------------------------------------------------------------------------------|
| 49             |                                                                                                   | Approval Date   Complete on all actions. | 1. Except as explained in Table 4-B of this chapter, an action may not have an effective<br>date that is earlier than the date on which it was approved (block 49).                                                                                                    |
|                |                                                                                                   |                                          | 2. Enter the date the appointing officer (the person who has delegated appointing<br>authority) approved the action by signing and dating block C-2 of the SF-52. If there<br>is no $SF-52$ or if the $SF-52$ is not signed (either with a pen-and-ink signature or by<br>an electronic authentication approved by the Office of Personnel Management) by<br>the approving official prior to the effective date, enter the date on which the<br>appointing officer actually signs the SF-50. With few exceptions, this must be on or<br>before the effective date. |
| 50             | (Part C of the<br>SF-52)<br>Signature/<br>Authentication<br>and Title of<br>Approving<br>Official | Complete on all actions.                 | Enter title of approving official, the person to whom appointment authority has been<br>1.<br>delegated, for example, "Chief, Technical Services Division," or "Chief, Personnel<br>Division." If an SF-52 was used to approve the action, this will be the title of the<br>person who signed block C-2 of the SF-52.                                                                                                    |
|                |                                                                                                   |                                          | 2. For an action to be approved, there must be a signature either in block C-2 of the<br>$SF-52$ or in block 50 of the $SF-50$ . The signature may be either a pen-and-ink one or<br>an electronic authentication approved by the Office of Personnel Management.                                                                                                    |
|                |                                                                                                   |                                          | 3. If an SF-52 is not used for the action or does not carry one of these two forms of<br>signature, then the SF-50 must be signed personally in pen and ink by the<br>approving official or have an electronic authentication approved by the Office of<br>Personnel Management.                                                                                                    |
|                |                                                                                                   |                                          | 4. If there is an SF-52 signed in pen-and-ink or by an electronic authentication that<br>satisfies the Office of Personnel Management's requirements, then the approving<br>official's name may be signed, printed, stamped, or spelled out in punched holes.                                                                                                    |

# **Job Aid. \*\*\*>Completing Parts of the [SF-52](https://www.opm.gov/forms/pdf_fill/sf52.pdf) Not Otherwise on the [SF-50<](https://www.opm.gov/forms/pdfimage/sf50.pdf)**

**Part A** – When completing Part A of the **[SF-52](https://www.opm.gov/forms/pdf_fill/sf52.pdf)**, follow your agency's instructions.

## **Part B** – Follow the instructions below when completing Part B (blocks 40-51) of the [SF-52.](https://www.opm.gov/forms/pdf_fill/sf52.pdf)

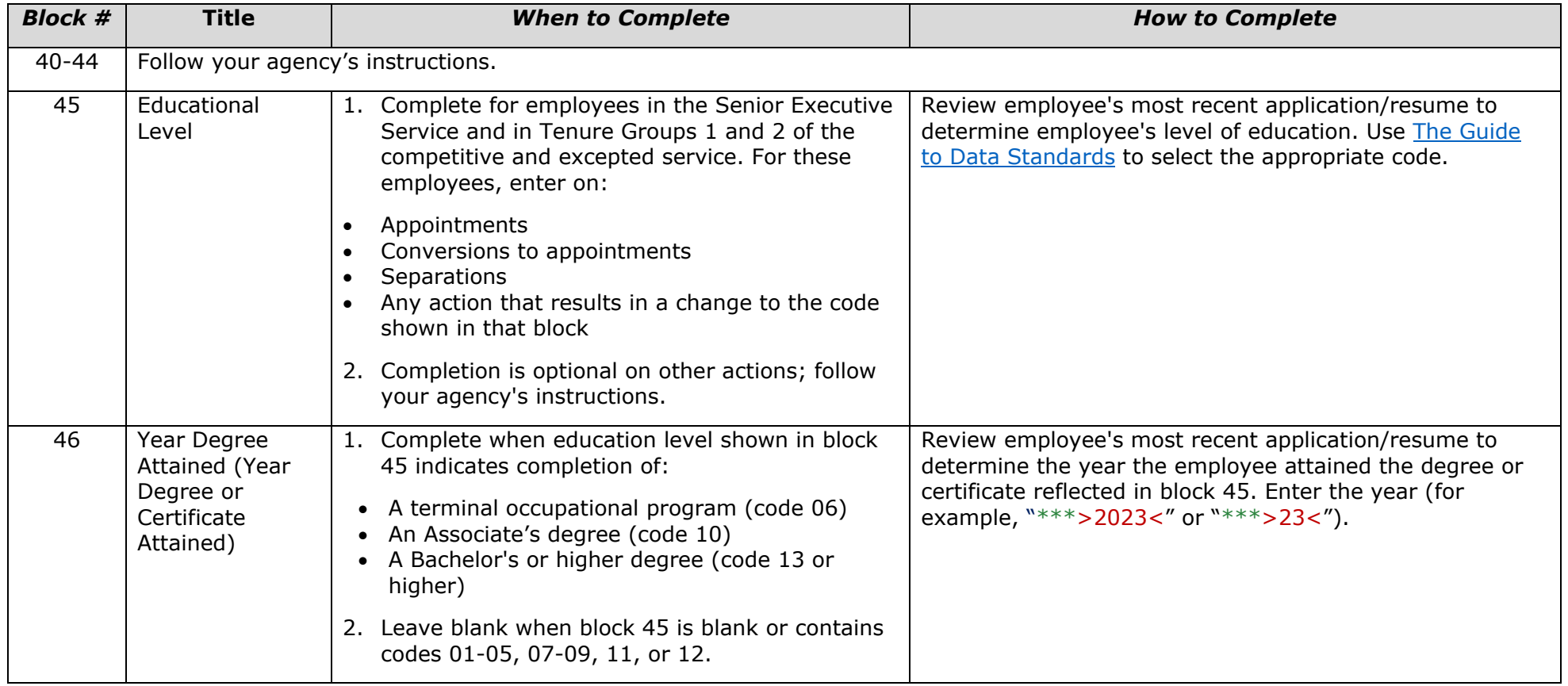

*Job Aid. Completing Parts of the SF-52 Not Otherwise on the SF-50, Continued*

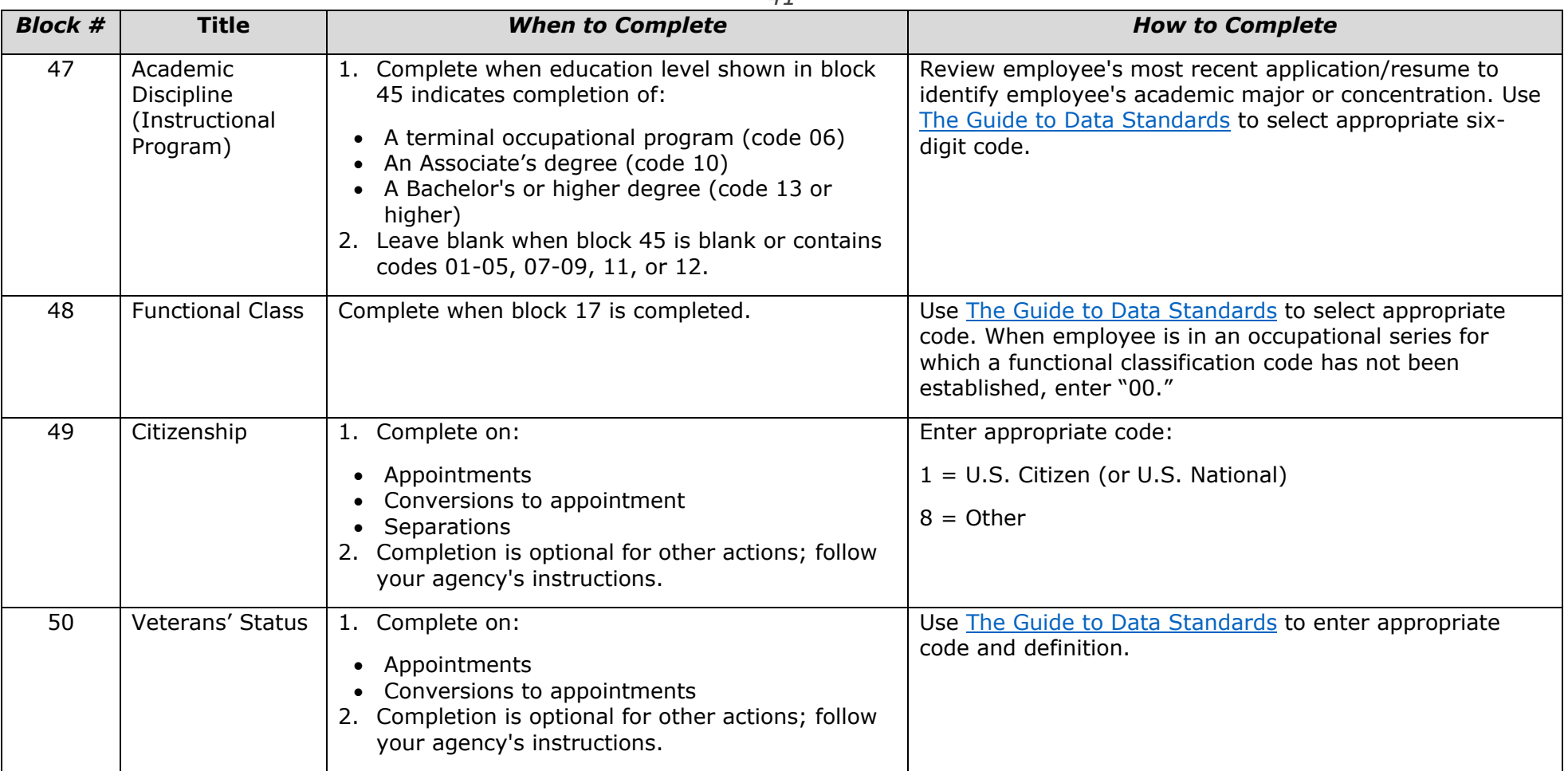

*41*

*Job Aid. Completing Parts of the SF-52 Not Otherwise on the SF-50, Continued 42*

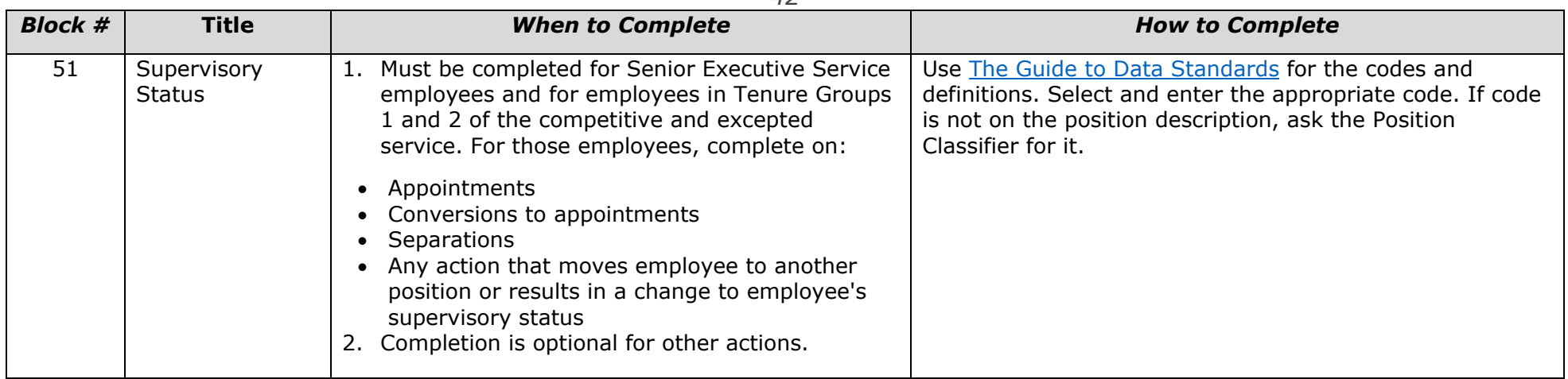

## **Part D – Remarks by Requesting Office**

Leave Part D blank for resignations and retirements. Information that a supervisor has concerning an employee's reason for resignation or retirement must be noted on a separate sheet (not on the [SF-52.](https://www.opm.gov/forms/pdf_fill/sf52.pdf) It may be retained in the personnel office, in a "subject file," for 2 years from the effective date of the action in case it is needed for unemployment compensation purposes. The sheet may not be filed in the Official Personnel Folder.

Completion is optional for other actions.

#### <span id="page-42-0"></span>**Job Aid. Preparing a List Form of Notice**

When a large number of employees are being affected by the same personnel actions, the agency may find it easier and more economical to record the actions on a list form of notice rather than preparing individual [SF-50s.](https://www.opm.gov/forms/pdfimage/sf50.pdf) List forms of notice may be used only with those natures of action listed in [section 6](#page-8-0) of this chapter.

The information below must be shown on each page of a listing when used instead of individual [SF-50s.](https://www.opm.gov/forms/pdfimage/sf50.pdf) An agency may show additional information on the listing if necessary to meet the requirements of its data system, but *none* of the information discussed below may be omitted.

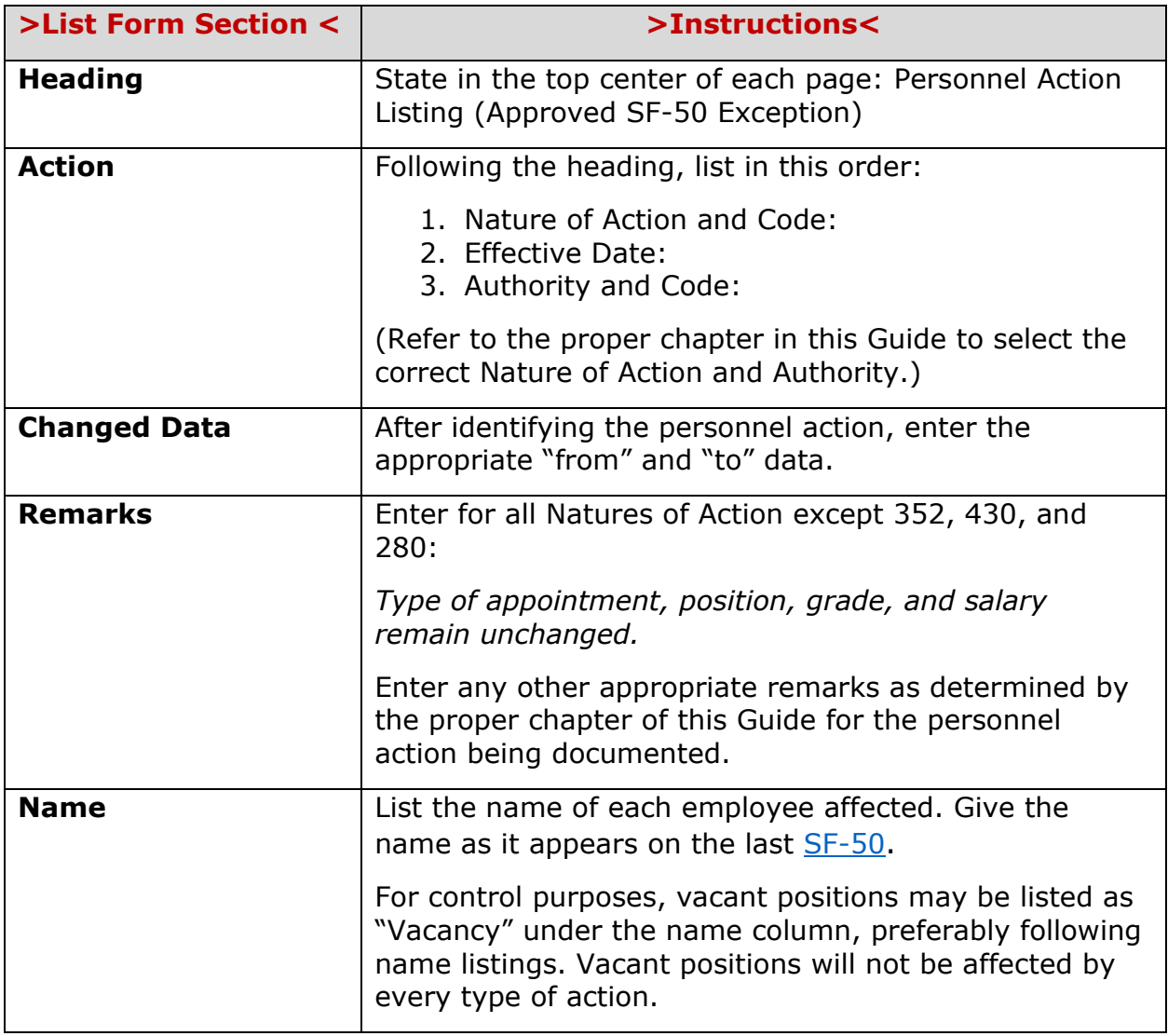

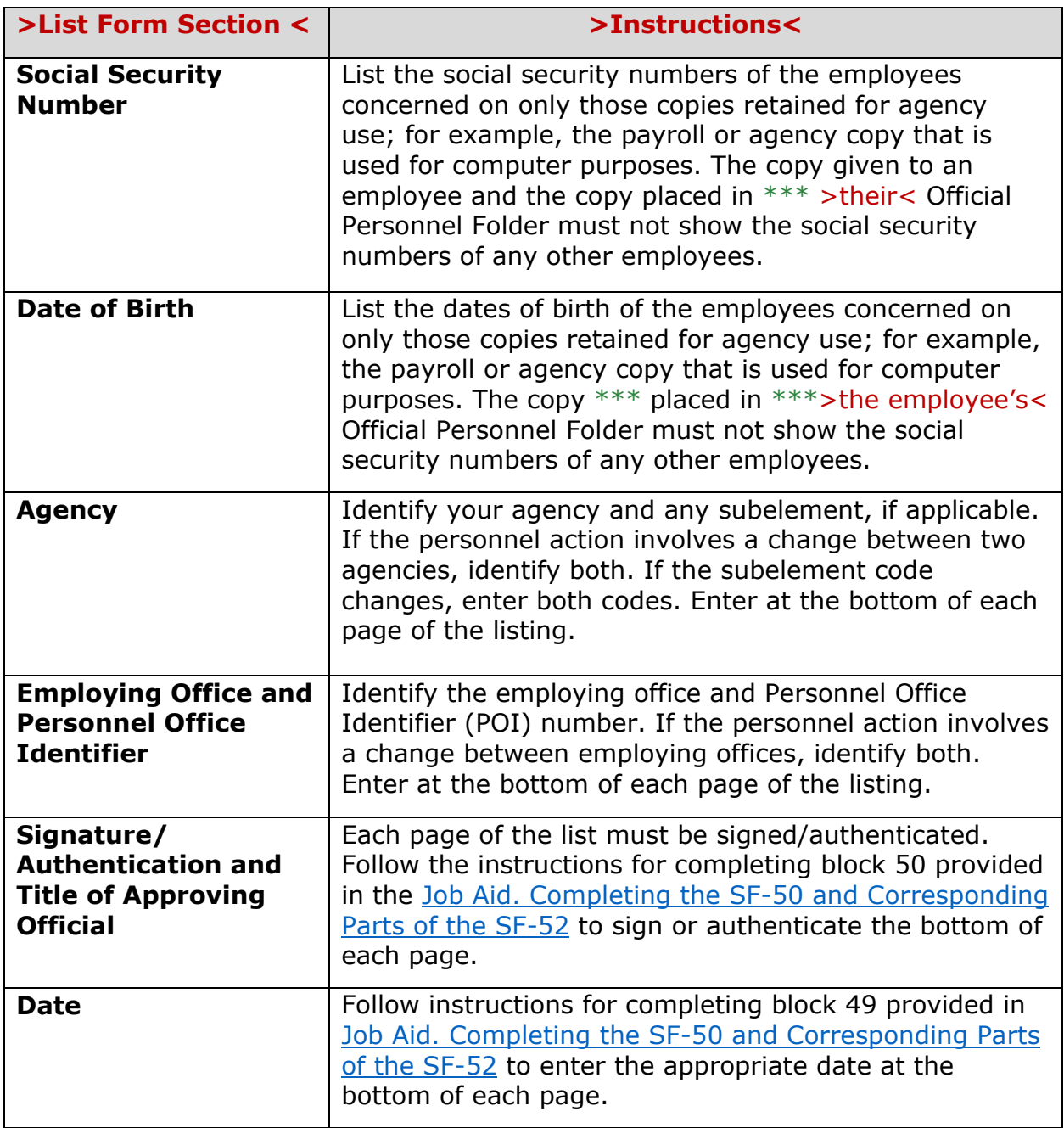

#### <span id="page-44-0"></span>**Job Aid. Sample List Form of Notice**

Provided below is a sample of the List Form of Notice following the instructions in the job aid, **Instructions for Preparing a List Form of Notice**. This format is intended as a sample. Other similar formats may be used as long as they contain the information shown.

Do not show social security numbers and dates of birth on copies of lists furnished to employees or on lists that are filed in Official Personnel Folders.

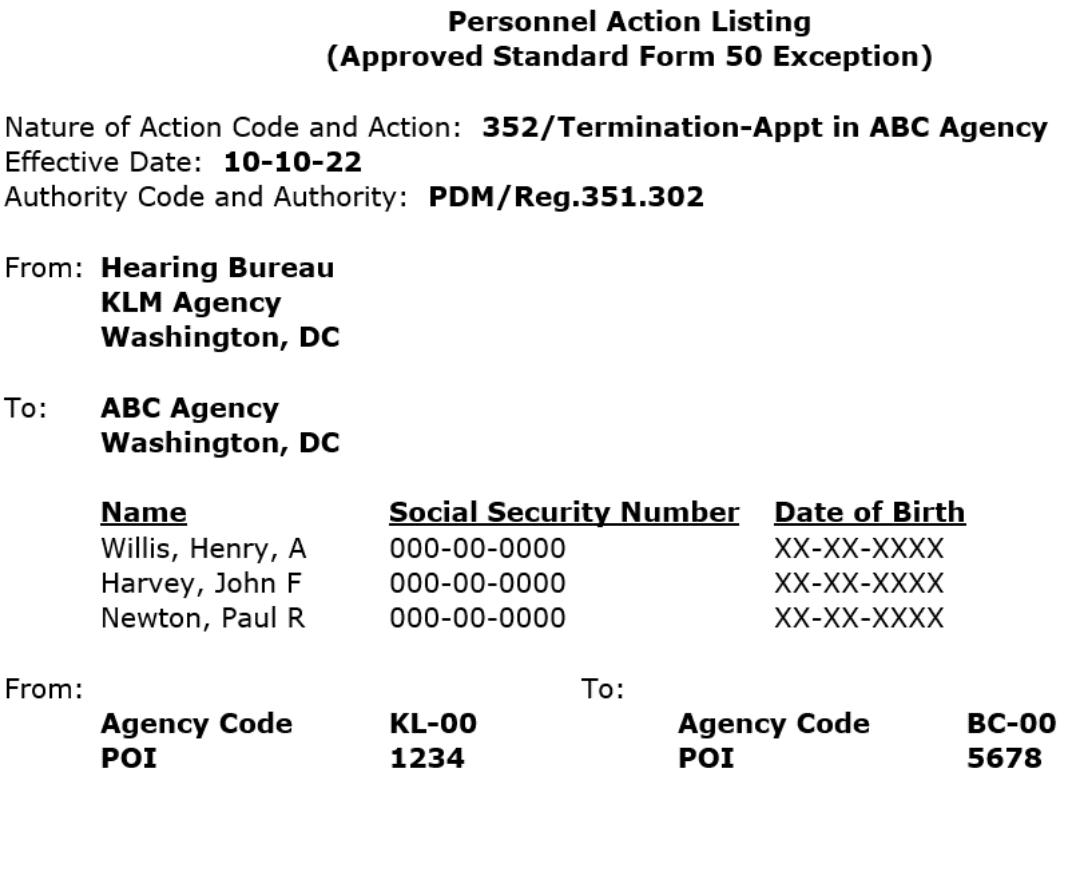

John Jones **Personnel Officer** 

Date: 09-27-22

# **Tables**

## **Table 4-A. Setting Effective Dates**

#### >Notes and Remarks columns have been added.<

<span id="page-45-1"></span><span id="page-45-0"></span>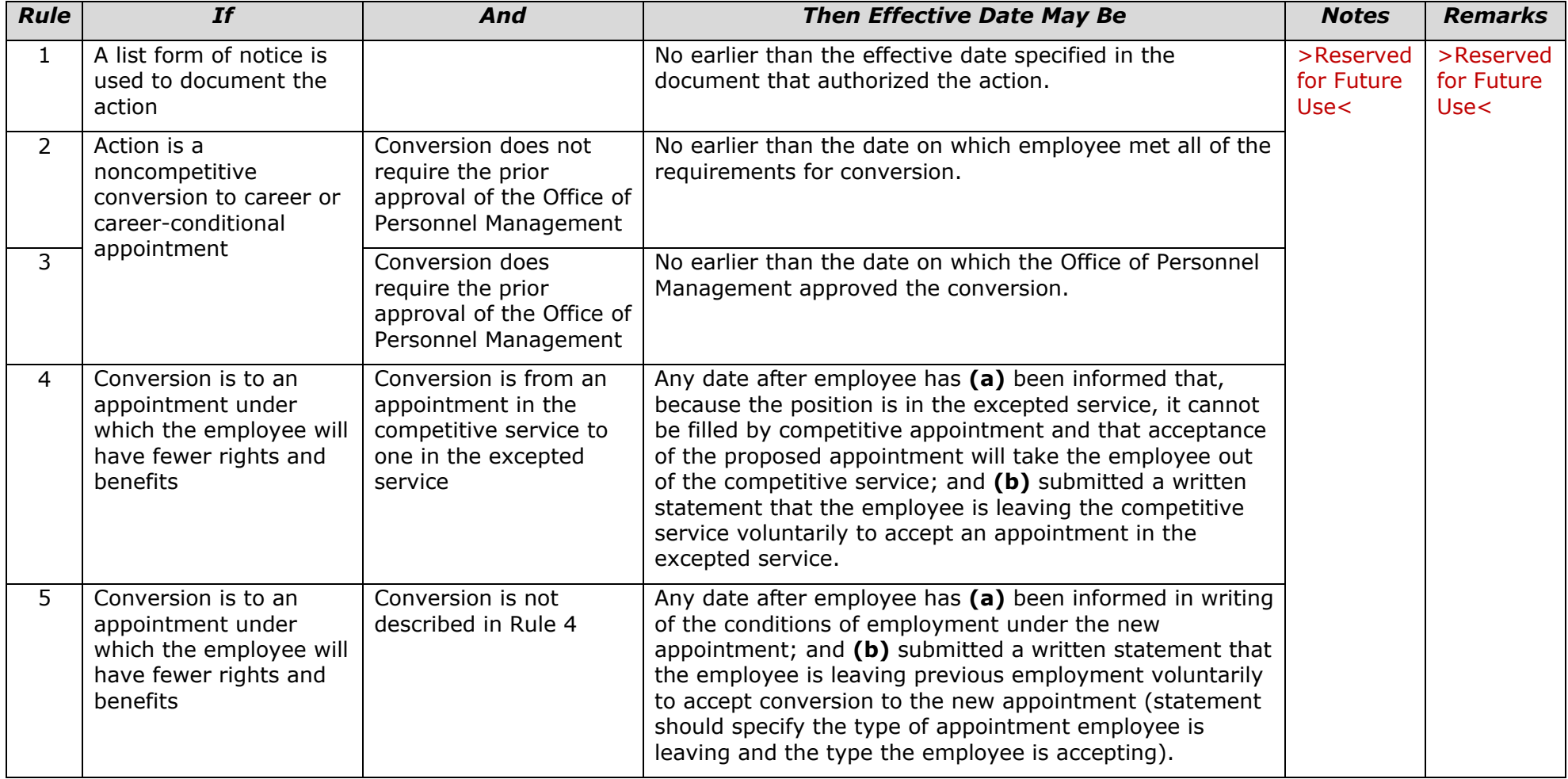

*Table 4-A. Setting Effective Dates Continued*

| <b>Rule</b> | 47<br>If<br>And<br><b>Then Effective Date May Be</b>                                                                                                    |                                                                          |                                                                                                    |                                 |                                 |
|-------------|----------------------------------------------------------------------------------------------------|--------------------------------------------------------------------------|----------------------------------------------------------------------------------------------------|---------------------------------|---------------------------------|
|             |                                                                                                    |                                                                          |                                                                                                    | <b>Notes</b>                    | <b>Remarks</b>                  |
| 6           | Action which is not<br>described in Rules 1-5<br>requires prior approval<br>of the Office of<br>Personnel Management                                                            |                                                                          | No earlier than the date on which the Office of Personnel<br>Management approved the action unless that approval<br>specifies an earlier effective date.                                                                                             | >Reserved<br>for Future<br>Use< | >Reserved<br>for Future<br>Use< |
| 7           | Conversion is to a<br>career or career-<br>conditional appointment<br>when employee's<br>position is brought into<br>the competitive service                                    |                                                                          | No earlier than the date on which the position was<br>brought into the competitive service.                                                                                                    |                                 |                                 |
| 8           | Action requires an<br>advance notice to the<br>employee (for example,<br>30-day advance notice<br>of decision on a<br>proposed adverse<br>action)                               |                                                                          | No earlier than the expiration of the notice period.                                                                                                    |                                 |                                 |
| 9           | A retirement-eligible<br>employee initially<br>enters phased<br>employment/phased<br>retirement status                                                                          |                                                                          | The first day of the first pay period beginning after<br>phased employment is approved by the authorized<br>agency official or the first day of a later pay period<br>specified by the employee with an authorized agency<br>official's concurrence. |                                 |                                 |
| 10          | Employee opts out of<br>phased retirement<br>status because is<br>moving, without a<br>break in service, from<br>agency that approved<br>phased employment to<br>another agency | The new agency did not<br>approve a continuation<br>of phased employment | The date employment ends at the current employing<br>agency.                                                                                                    |                                 |                                 |

*Table 4-A. Setting Effective Dates Continued*

|             |                                                                                                    |                                                                                                    | 48                                                                                                    |                                  |                                  |
|-------------|----------------------------------------------------------------------------------------------------|----------------------------------------------------------------------------------------------------|----------------------------------------------------------------------------------------------------|----------------------------------|----------------------------------|
| <b>Rule</b> | <b>If</b>                                                                                               | And                                                                                                    | <b>Then Effective Date May Be</b>                                                                                                    | <b>Notes</b>                     | <b>Remarks</b>                   |
| 11          | Employee opts out of<br>phased retirement<br>status and is returning<br>to regular employment<br>status | Authorized agency<br>official approved such<br>on any date on or after<br>the first day of a month<br>through the 15 <sup>th</sup> day of<br>a month | The day immediately preceding the first full pay period of<br>the month following the month in which the election to<br>end phased retirement status to return to regular<br>employment status is approved.        | >Reserved<br>for Future<br>Use < | >Reserved<br>for Future<br>Use < |
| 12          |                                                                                                    | Authorized agency<br>official approved such<br>on any date on or after<br>the 16 <sup>th</sup> day of a month<br>through the last day of<br>a month  | The day immediately preceding the first full pay period of<br>the second month following the month in which the<br>election to end phased retirement status to return to<br>regular employment status is approved. |                                  |                                  |
| 13          | Unilateral action by<br>OPM mandates return<br>to regular employment                                    |                                                                                                    | The date OPM determines that phased retirement has<br>ended.                                                                                                    |                                  |                                  |

## <span id="page-48-2"></span>**Table 4-B. Effective Dates Set without Prior Approval of the Appointing Official**

#### >Notes and Remarks Columns have been added.<

<span id="page-48-1"></span><span id="page-48-0"></span>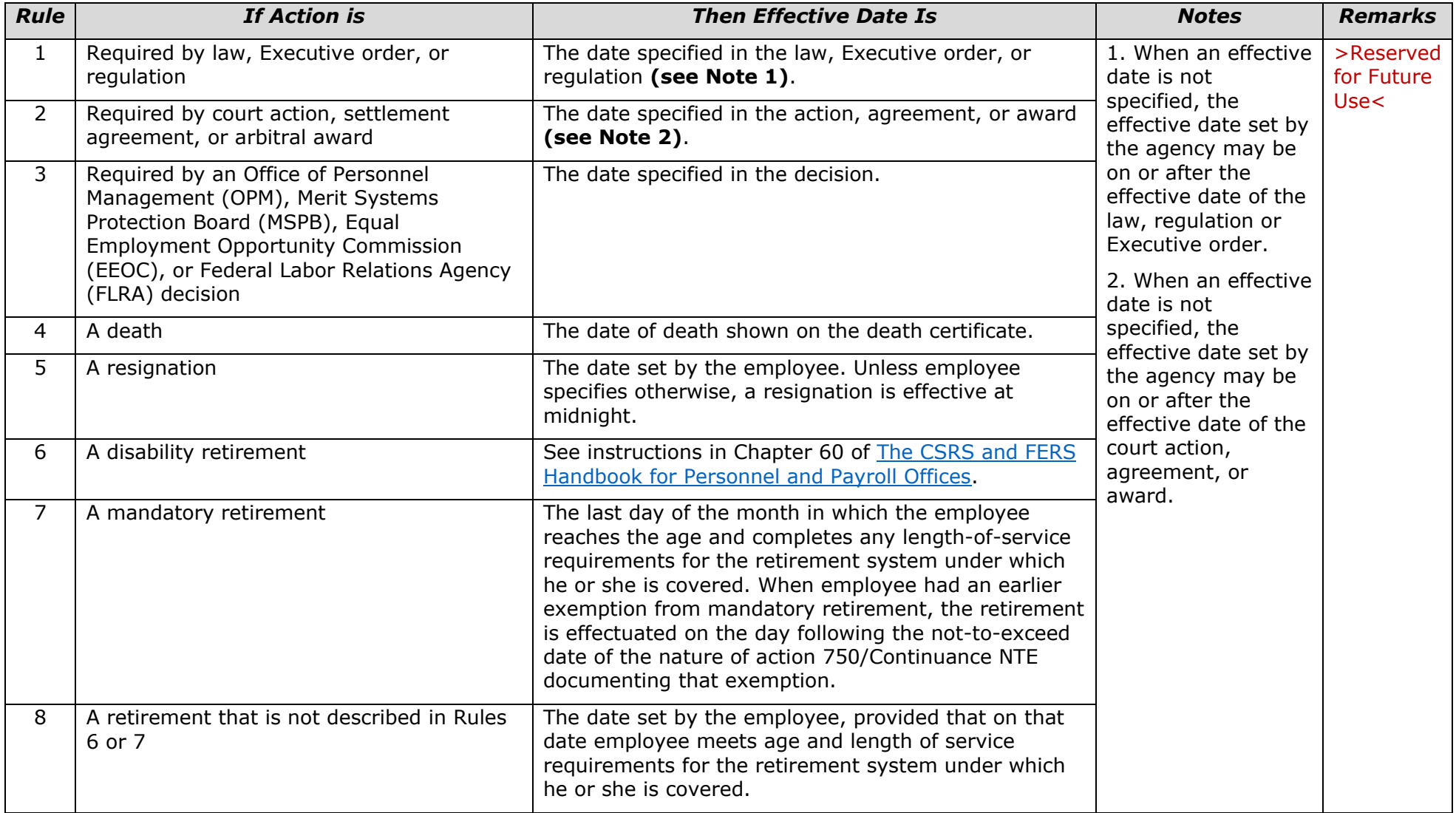

*Table 4-B. Effective Dates Set without Prior Approval of the Appointing Official, Continued*

|             | 50                                                                                                    |                                                                                                    |                                        |                                 |  |  |
|-------------|----------------------------------------------------------------------------------------------------|----------------------------------------------------------------------------------------------------|----------------------------------------|---------------------------------|--|--|
| <b>Rule</b> | <b>If Action is</b>                                                                                                    | <b>Then Effective Date Is</b>                                                                                                    | <b>Notes</b>                           | <b>Remarks</b>                  |  |  |
| 9           | Change in tenure or appointment based on<br>completion of service requirements for<br>career or permanent tenure                                                                           | The day following that on which the service<br>requirement is completed.                                                                                                    | >Reserved for<br><b>Future Use&lt;</b> | >Reserved<br>for Future<br>Use< |  |  |
| 10          | Conversion to a competitive service<br>appointment when an employee who has<br>competitive status occupies an excepted<br>service position that is brought into the<br>competitive service | The date the position is brought into the competitive<br>service.                                                                                                    |                                        |                                 |  |  |
| 11          | Change in Federal Employees Group Life<br>Insurance coverage                                                                                                    | The date prescribed in 5 CFR part 870.                                                                                                    |                                        |                                 |  |  |
| 12          | Pay Adjustment to implement a new pay<br>plan or to change the rates for an existing<br>pay plan                                                                                           | The date set by the Executive Order, Office of<br>Personnel Management, or an agency issuance that<br>established the plan or announced the rates.                                                   |                                        |                                 |  |  |
| 13          | Change to Lower Grade following a<br>temporary promotion                                                                                                    | The day following the not-to-exceed date of the<br>temporary promotion <i>unless</i> the appointing officer<br>approves another action for the employee.                                             |                                        |                                 |  |  |
| 14          | Termination of Grade Retention                                                                                                    | At the end of the two-year period of grade retention<br>(for example, if grade retention begins 07-23-<br>$***$ >23<, the termination action is effective on 07-<br>$22^{-***} > 25 <$ at midnight). |                                        |                                 |  |  |
| 15          | Leave without pay, except during a<br>reduction-in-force notice period or for<br>assignment to State or local government<br>under the Intergovernmental Personnel Act                      | The date approved by the employee's supervisor (or<br>other official designated by the agency) on the SF-52.                                                                                         |                                        |                                 |  |  |
| 16          | Return to duty from leave without pay or<br>nonpay status                                                                                                    |                                                                                                    |                                        |                                 |  |  |
| 17          | Detail or Termination of Detail                                                                                                    |                                                                                                    |                                        |                                 |  |  |
| 18          | Change in Work Schedule                                                                                                    |                                                                                                    |                                        |                                 |  |  |
| 19          | Change in Hours for an employee with a<br>part-time work schedule                                                                                                    |                                                                                                    |                                        |                                 |  |  |

# **Table 4-C. Determining the Pay Rate Determinant (PRD)**

#### >Notes and Remarks columns have been added.<

<span id="page-50-0"></span>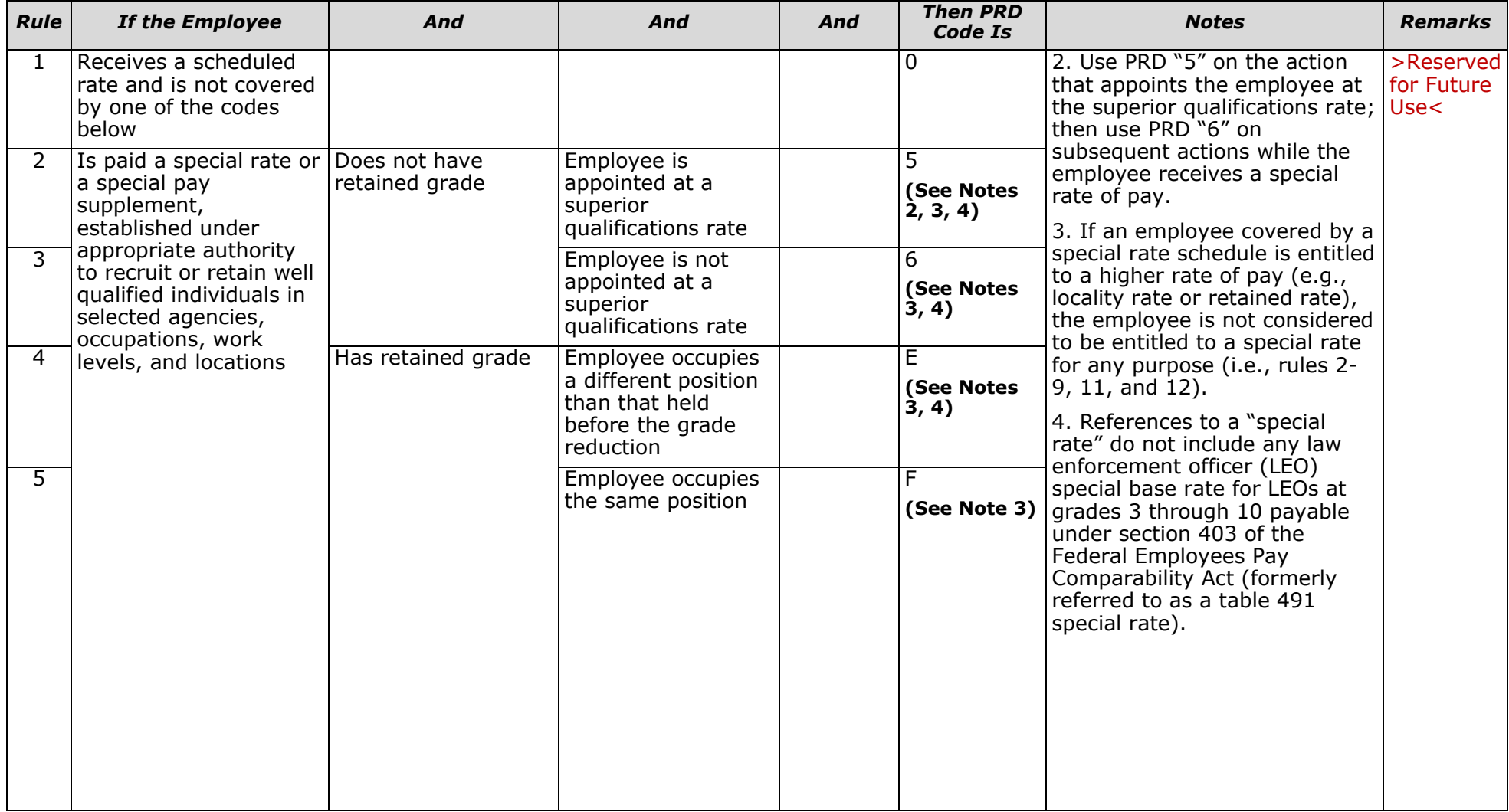

*Table 4-C. Determining the Pay Rate Determinant (PRD), Continued*

|                 | 52                                                                                                 |                                       |                                      |     |                                          |                                                                                                    |                         |  |
|-----------------|----------------------------------------------------------------------------------------------------|---------------------------------------|--------------------------------------|-----|------------------------------------------|----------------------------------------------------------------------------------------------------|-------------------------|--|
| <b>Rule</b>     | <b>If the Employee</b>                                                                             | And                                   | And                                  | And | <b>Then PRD</b><br>Code Is               | <b>Notes</b>                                                                                                    | <b>Remarks</b>          |  |
| 6               | Is appointed at a<br>superior qualifications<br>rate (meaning, is hired<br>at a pay rate above the | Is also entitled to a<br>special rate |                                      |     | $\overline{5}$<br>(See Notes<br>2, 3, 4) | 1. Use PRD "7" on the action<br>that appoints the employee at<br>the superior qualifications rate; $ $ Use<<br>then use PRD "0" on                                                                                            | >Reserved<br>for Future |  |
| $\overline{7}$  | minimum rate of the<br>grade)                                                                      | Is not entitled to a<br>special rate  |                                      |     | (See Notes<br>1, 3, 4)                   | subsequent actions.<br>2. Use PRD "5" on the action<br>that appoints the employee at                                                                                                    |                         |  |
| 8               | Retains grade for a 2-<br>year period                                                              | Occupies the same<br>position         | Is not entitled to a<br>special rate |     | B<br>(See Notes<br>3, 4)                 | the superior qualifications rate;<br>then use PRD "6" on<br>subsequent actions while the<br>employee receives a special<br>rate of pay.<br>3. If an employee covered by a                                                     |                         |  |
| 9               |                                                                                                    |                                       | Is entitled to a<br>special rate     |     | F<br>(See Notes<br>3, 4)                 |                                                                                                    |                         |  |
| 10              |                                                                                                    |                                       | Receives retained<br>pay             |     | U                                        | special rate schedule is entitled<br>to a higher rate of pay (e.g.,                                                                                                    |                         |  |
| 11              |                                                                                                    | Occupies a different<br>position      | Is not entitled to a<br>special rate |     | A<br>(See Notes<br>3, 4)                 | locality rate or retained rate),<br>the employee is not considered<br>to be entitled to a special rate<br>for any purpose (i.e., rules 2-                                                                                     |                         |  |
| $\overline{12}$ |                                                                                                    |                                       | Is entitled to a<br>special rate     |     | Е<br>(See Notes<br>3, 4)                 | 9, 11, and 12).<br>4. References to a "special<br>rate" do not include any law                                                                                                    |                         |  |
| 13              |                                                                                                    |                                       | Receives retained<br>pay             |     | V                                        | enforcement officer (LEO)<br>special base rate for LEOs at<br>grades 3 through 10 payable<br>under section 403 of the<br>Federal Employees Pay<br>Comparability Act (formerly<br>referred to as a table 491<br>special rate). |                         |  |

*Table 4-C. Determining the Pay Rate Determinant (PRD), Continued*

|                 | 53                                                                      |                                                                                                    |                                                                                                    |                                       |                            |                           |                                 |
|-----------------|-------------------------------------------------------------------------|----------------------------------------------------------------------------------------------------|----------------------------------------------------------------------------------------------------|---------------------------------------|----------------------------|---------------------------|---------------------------------|
| <b>Rule</b>     | <b>If the Employee</b>                                                  | And                                                                                                    | And                                                                                                    | And                                   | <b>Then PRD</b><br>Code Is | <b>Notes</b>              | <b>Remarks</b>                  |
| 14              | Is entitled to retained<br>pay for reasons other<br>than service in the | Entitlement is under<br>5 USC 5363, 5 CFR<br>$536.301$ (except $>5$                                                                                                    | Employee occupies<br>the same position                                                                                                    | Has<br>retained<br>grade              | U                          | >Reserved for Future Use< | >Reserved<br>for Future<br>Use< |
| $\overline{15}$ | Senior Executive<br>Service and rules 21<br>through 24                  | CFR 536.301(a)(3)<br>and 5 CFR<br>$536.301(a)(6)$ ,                                                                                                    |                                                                                                    | Does not<br>have<br>retained<br>grade | L                          |                           |                                 |
| 16              |                                                                         |                                                                                                    | Employee occupies<br>a different position                                                                                                    | <b>Has</b><br>retained<br>grade       | V                          |                           |                                 |
| 17              |                                                                         |                                                                                                    |                                                                                                    | Does not<br>have<br>retained<br>grade | $\overline{\mathsf{K}}$    |                           |                                 |
| 18              |                                                                         | Entitlement is under<br><u>5 U.S.C. 5363(a)(2)</u> ,<br>5 CFR<br>$536.301(a)(3)$ , or $5$<br>CFR 536.301(a)(6)                                                                                                    |                                                                                                    |                                       | 3                          |                           |                                 |
| 19              | <b>Retains Senior</b><br><b>Executive Service pay</b>                   | Is a career Senior<br><b>Executive Service</b><br>employee appointed<br>to a position for<br>which the rate of<br>basic pay is equal to<br>or greater than the<br>rate payable for<br>level V of the<br><b>Executive Schedule</b> | Elected to continue<br>to receive basic pay<br>as if remaining in<br>the Senior<br>Executive Service in<br>accordance with 5<br>$U.S.C. 3392(c)$ and<br>5 CFR part 317,<br>subpart H |                                       | S                          |                           |                                 |
| 20              | <b>Retains Senior</b><br>Executive Service pay                          | Is a former career<br>Senior Executive<br>Service employee<br>who has been<br>removed from the<br>Senior Executive<br>Service                                                                                                    | Is receiving a<br>retained rate of pay<br>under 5 CFR<br>359.705                                                                                                    |                                       | $\overline{R}$             |                           |                                 |

*Table 4-C. Determining the Pay Rate Determinant (PRD), Continued*

|                 | 54                                                                                                    |                                                                                                    |                                                                        |     |                            |                           |                                 |
|-----------------|----------------------------------------------------------------------------------------------------|----------------------------------------------------------------------------------------------------|------------------------------------------------------------------------|-----|----------------------------|---------------------------|---------------------------------|
| <b>Rule</b>     | <b>If the Employee</b>                                                                                                    | And                                                                                                    | And                                                                    | And | <b>Then PRD</b><br>Code Is | <b>Notes</b>              | <b>Remarks</b>                  |
| $\overline{21}$ | Employee is receiving<br>pay greater than would<br>otherwise be payable<br>for the employee's<br>position because the<br>position has been<br>designated critical by<br>the Office of Personnel<br>Management in<br>consultation with the<br>Office of Management<br>and Budget |                                                                                                    |                                                                        |     | С                          | >Reserved for Future Use< | >Reserved<br>for Future<br>Use< |
| 22              | Retains pay without<br>time limitation, at a<br>pay rate above the<br>maximum rate for the<br>grade, for reasons<br>other than those<br>discussed in the rules<br>above                                                                                                    | Prior to Jan. 11,<br>1979, ***<br>>employee's<<br>position was<br>converted from one<br>pay plan to another                                   | The employee was<br>not entitled to other<br>grade or pay<br>retention |     | $\overline{2}$             |                           |                                 |
| 23              |                                                                                                    | Is paid a saved rate<br>and no other code is<br>applicable                                                                                    | The employee is not<br>paid under the<br>General Schedule              |     | $\overline{4}$             |                           |                                 |
| 24              | Retains pay without<br>time limitation at a rate $ 30, 1984,$ the<br>above the max. rate for employee was<br>the grade for reasons<br>other than those in the<br>rules above                                                                                                    | On or before June<br>Foreign Service<br>domestic employee<br>who converted to<br>the General<br>Schedule in<br>accordance with P.L.<br>96-465 |                                                                        |     | $\overline{2}$             |                           |                                 |

*Table 4-C. Determining the Pay Rate Determinant (PRD), Continued*

|                 | 55                                                                                                    |                                                                                                  |                                                                                                    |     |                            |                           |                                 |
|-----------------|----------------------------------------------------------------------------------------------------|--------------------------------------------------------------------------------------------------|----------------------------------------------------------------------------------------------------|-----|----------------------------|---------------------------|---------------------------------|
| <b>Rule</b>     | <b>If the Employee</b>                                                                                                    | And                                                                                              | And                                                                                                    | And | <b>Then PRD</b><br>Code Is | <b>Notes</b>              | <b>Remarks</b>                  |
| 25              | Retains pay without<br>time limitation, at a<br>pay rate above the<br>maximum rate range<br>for reasons other than<br>those discussed in the<br>rules above.                                                                                                    | After January 11,<br>2004, SES member<br>is paid above level<br>III of the Executive<br>Schedule | May not suffer a<br>reduction in pay as<br>a result of<br>transferring to an<br>agency with a<br>maximum SES rate<br>of basic pay equal<br>to level III of the<br><b>Executive Schedule</b><br>$(5$ CFR<br>$\frac{534.404(h)(2)}{h}$ or,<br>as a result of their<br>employing agency<br>losing certification<br>of the applicable<br>performance<br>appraisal systems<br>for SES members<br>under 5 CFR<br>430.405(h) (5 CFR<br>534.403(b) |     | 2                          | >Reserved for Future Use< | >Reserved<br>for Future<br>Use< |
|                 | 26 Is paid at a rate below<br>minimum rate for the<br>grade or pay band                                                                                                    |                                                                                                  |                                                                                                    |     |                            |                           |                                 |
| $\overline{27}$ | Is an Inspector General<br>in a designated Federal<br>entity (as defined in $\overline{5}$<br>$U.S.C.415$ and thus<br>covered by 5 U.S.C.<br>423(b), which provides<br>authority to adjust the<br>classification of such an<br>Inspector General and<br>establishes a pay rate<br>floor |                                                                                                  |                                                                                                    |     | $\overline{D}$             |                           |                                 |

*Table 4-C. Determining the Pay Rate Determinant (PRD), Continued*

|                 | 56                                                                                                    |                                                                                                    |                                                                                         |     |                            |                           |                                 |
|-----------------|----------------------------------------------------------------------------------------------------|----------------------------------------------------------------------------------------------------|-----------------------------------------------------------------------------------------|-----|----------------------------|---------------------------|---------------------------------|
| <b>Rule</b>     | <b>If the Employee</b>                                                                                                    | And                                                                                                    | And                                                                                     | And | <b>Then PRD</b><br>Code Is | <b>Notes</b>              | <b>Remarks</b>                  |
| 28              | Is receiving a retained<br>rate based on a former<br>pay rate under the<br>Department of Defense<br><b>National Security</b><br>Personnel System<br>(NSPS) that was<br>established when the<br>employee was<br>converted out of NSPS,<br>consistent with section<br>$1113(c)(1)$ of Public<br>Law 111-84 | Is not covered by<br>normally applicable<br>pay retention codes<br>because $(1)$ the<br>employee had a<br>time-limited<br>appointment at time<br>of conversion out of<br>NSPS; (2) the<br>employee's retained<br>rate exceeded 150<br>percent of the<br>applicable step 10<br>rate of pay; or $(3)$<br>the employee's<br>retained rate<br>exceeds the rate of<br>pay for level IV of<br>the Executive<br>Schedule | The conditions for<br>terminating pay<br>retention in 5 CFR<br>536.308 do not<br>apply. |     | Y                          | >Reserved for Future Use< | >Reserved<br>for Future<br>Use< |
| $\overline{29}$ |                                                                                                    | Is temporarily<br>retaining a rate<br>above step 10 of the<br>assigned General<br>Schedule grade<br>based on a former<br>rate of basic pay<br>held by the<br>employee during a<br>temporary<br>promotion or<br>temporary<br>reassignment under<br>NSPS that was in<br>effect immediately<br>before conversion<br>out of NSPS                                                                                      |                                                                                         |     |                            |                           |                                 |

*Table 4-C. Determining the Pay Rate Determinant (PRD), Continued*

| 57          |                                                                                                    |                                                                                                    |     |     |                            |                           |                                 |
|-------------|----------------------------------------------------------------------------------------------------|----------------------------------------------------------------------------------------------------|-----|-----|----------------------------|---------------------------|---------------------------------|
| <b>Rule</b> | <b>If the Employee</b>                                                                                                    | And                                                                                                    | And | And | <b>Then PRD</b><br>Code Is | <b>Notes</b>              | <b>Remarks</b>                  |
| 30          | Is receiving a retained<br>rate based on a former<br>pay rate under the<br>Department of Defense<br><b>National Security</b><br>Personnel System<br>(NSPS) that was<br>established when the<br>employee was<br>converted out of NSPS,<br>consistent with section<br>$1113(c)(1)$ of Public<br>Law 111-84                  | Is receiving a<br>retained rate above<br>the applicable rate<br>range based on<br>transition from NSPS<br>to a position not<br>under the General<br>Schedule within DOD |     |     |                            | >Reserved for Future Use< | >Reserved<br>for Future<br>Use< |
| 31          | Is receiving a<br>recruitment, relocation,<br>or retention incentive<br>under 5 U.S.C. 5753 -<br>5 U.S.C.5754<br>computed based on<br>having a retained rate<br>immediately before<br>conversion out of NSPS<br>that is temporarily<br>protected from<br>reduction under the<br>normal rules governing<br>such incentives |                                                                                                    |     |     |                            |                           |                                 |

## <span id="page-57-1"></span>**Table 4-D. Annuitant Status**

>Notes and Remarks columns have been added.<

<span id="page-57-0"></span>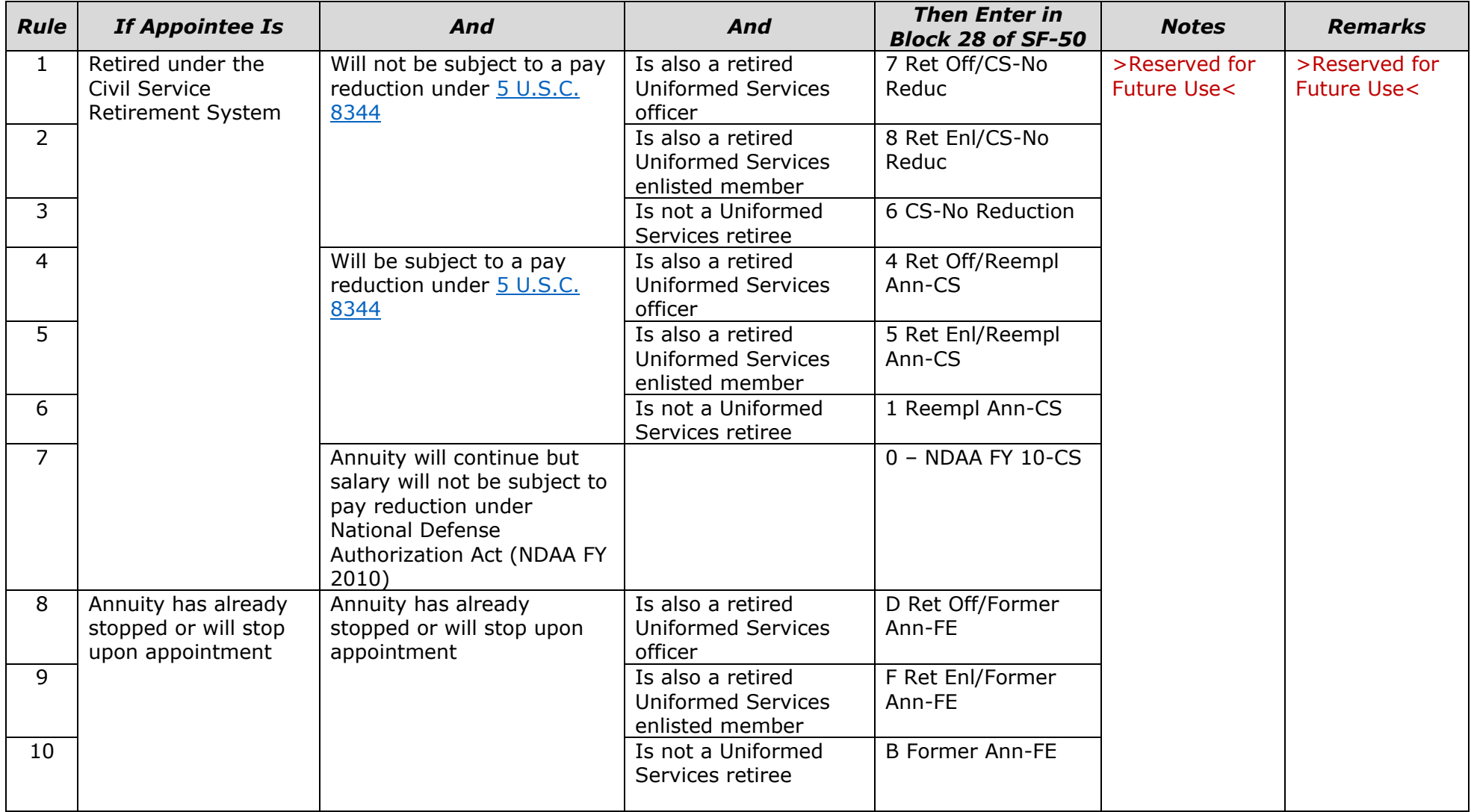

*Table 4-D. Annuitant Status, Continued*

| . .<br>-<br>. .<br>۰<br>I<br>I<br>۰.<br>I |
|-------------------------------------------|
| ۰.<br>۰.<br>$\sim$                        |

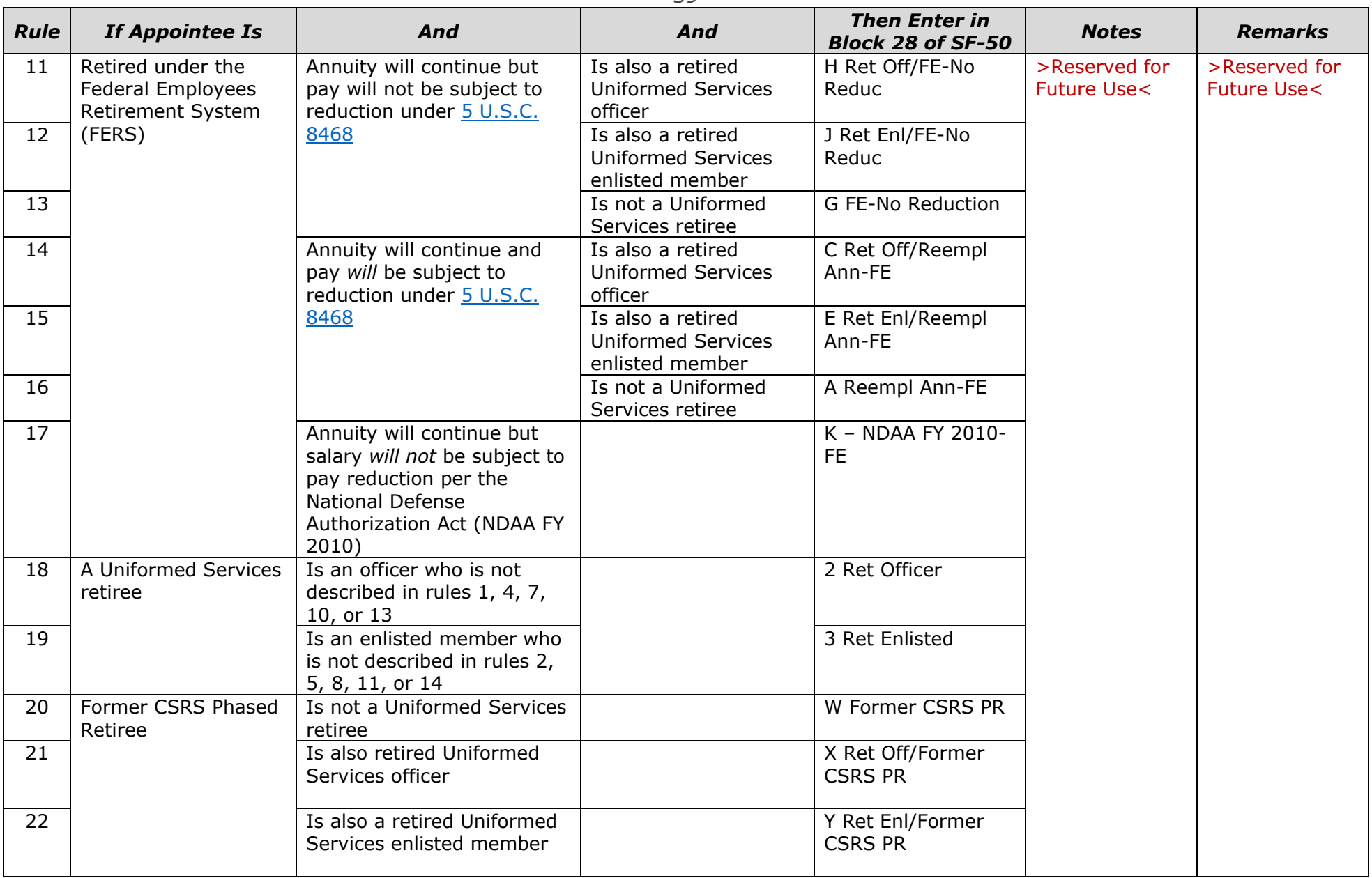

*Table 4-D. Annuitant Status, Continued*

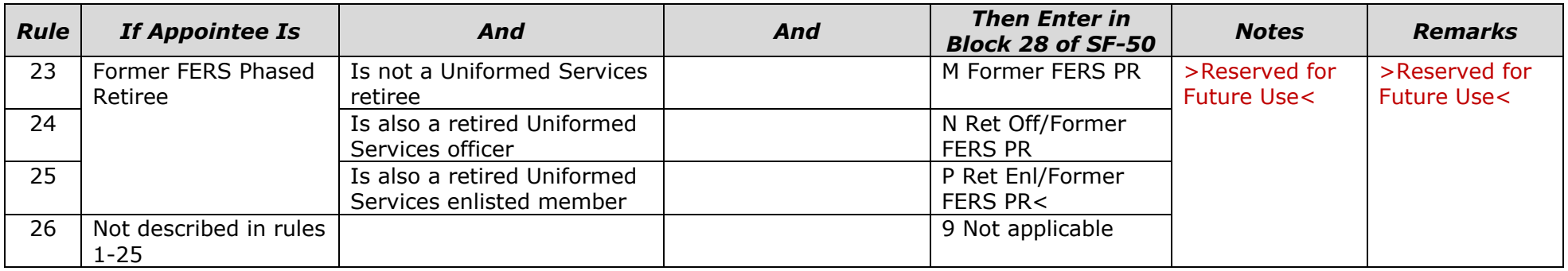